# <span id="page-0-0"></span>Package 'DelayedMatrixStats'

October 16, 2019

Type Package

Title Functions that Apply to Rows and Columns of 'DelayedMatrix' Objects

Version 1.6.1

Author Peter Hickey <peter.hickey@gmail.com>

Maintainer Peter Hickey <peter.hickey@gmail.com>

Description A port of the 'matrixStats' API for use with DelayedMatrix objects from the 'DelayedArray' package. High-performing functions operating on rows and columns of DelayedMatrix objects, e.g. col / rowMedians(), col / rowRanks(), and col / rowSds(). Functions optimized per data type and for subsetted calculations such that both memory usage and processing time is minimized.

License MIT + file LICENSE

Encoding UTF-8

LazyData true

**Roxygen** list(markdown = TRUE)

RoxygenNote 6.1.1

**Depends** DelayedArray  $(>= 0.9.8)$ 

**Imports** methods, matrixStats  $(>= 0.55.0)$ , Matrix, S4Vectors  $(>=$ 0.17.5), IRanges, HDF5Array (>= 1.7.10), BiocParallel

Suggests testthat, knitr, rmarkdown, covr, BiocStyle, microbenchmark, profmem

VignetteBuilder knitr

URL <https://github.com/PeteHaitch/DelayedMatrixStats>

BugReports <https://github.com/PeteHaitch/DelayedMatrixStats/issues>

biocViews Infrastructure, DataRepresentation, Software

git\_url https://git.bioconductor.org/packages/DelayedMatrixStats

git branch RELEASE 3 9

git\_last\_commit 4378d18

git\_last\_commit\_date 2019-09-08

Date/Publication 2019-10-15

# <span id="page-1-0"></span>R topics documented:

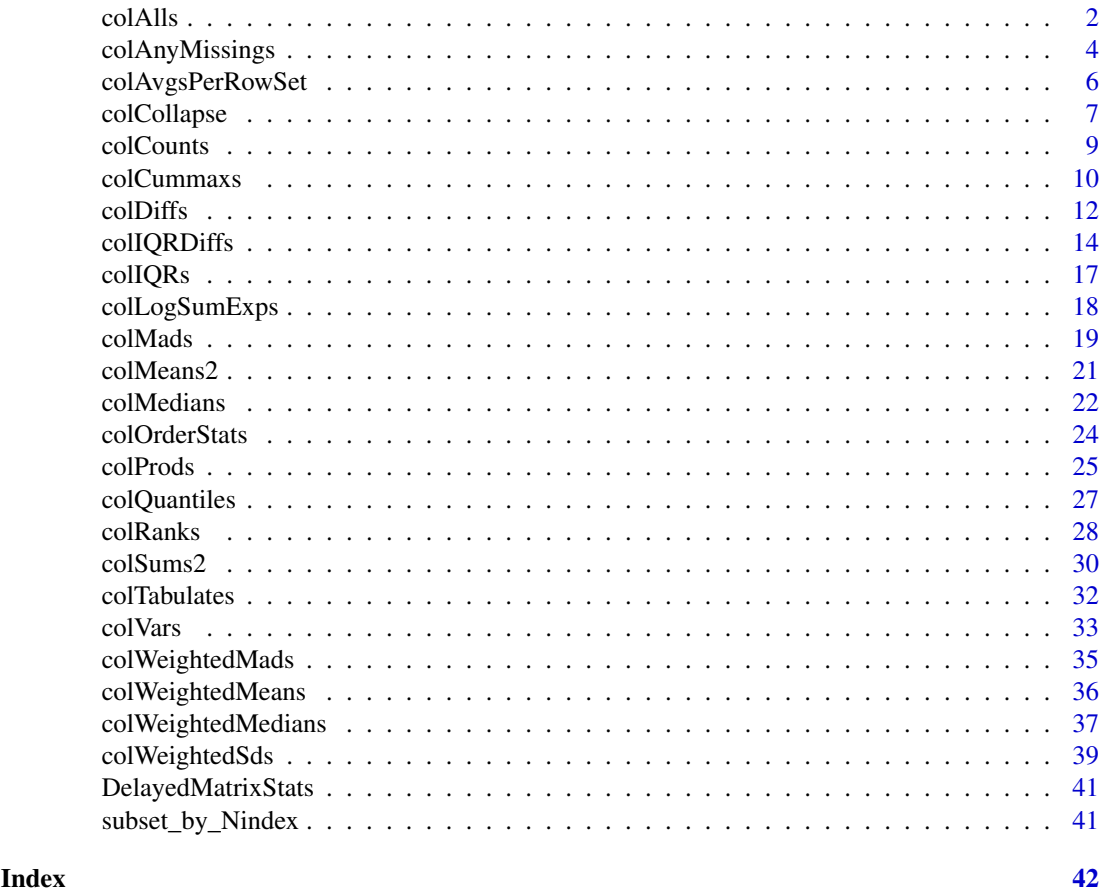

colAlls *Checks if a value exists / does not exist in each row (column) of a matrix*

# Description

Checks if a value exists / does not exist in each row (column) of a matrix.

# Usage

 $collalls(x, rows = NULL, cols = NULL, value = TRUE, na.rm = FALSE,$ dim. =  $dim(x)$ , ...)  $colAns(x, rows = NULL, cols = NULL, value = TRUE, na.rm = FALSE,$ dim. =  $dim(x), ...$ rowAlls(x, rows = NULL, cols = NULL, value = TRUE, na.rm = FALSE, dim. =  $dim(x), \ldots)$  $rows(x, rows = NULL, cols = NULL, value = TRUE, na.rm = FALSE,$ dim. =  $dim(x), \ldots)$ 

```
## S4 method for signature 'DelayedMatrix'
collalls(x, rows = NULL, cols = NULL,value = TRUE, na.rm = FALSE, dim. = dim(x),
  force_block_processing = FALSE, ...)
## S4 method for signature 'DelayedMatrix'
colAns(x, rows = NULL, cols = NULL,value = TRUE, na.rm = FALSE, dim. = dim(x),
  force\_block\_processing = FALSE, ...)## S4 method for signature 'DelayedMatrix'
rowalls(x, rows = NULL, cols = NULL,value = TRUE, na.rm = FALSE, dim. = dim(x),
  force_block_processing = FALSE, ...)
## S4 method for signature 'DelayedMatrix'
rows(x, rows = NULL, cols = NULL,value = TRUE, na.rm = FALSE, dim. = dim(x),
  force\_block\_processing = FALSE, ...
```
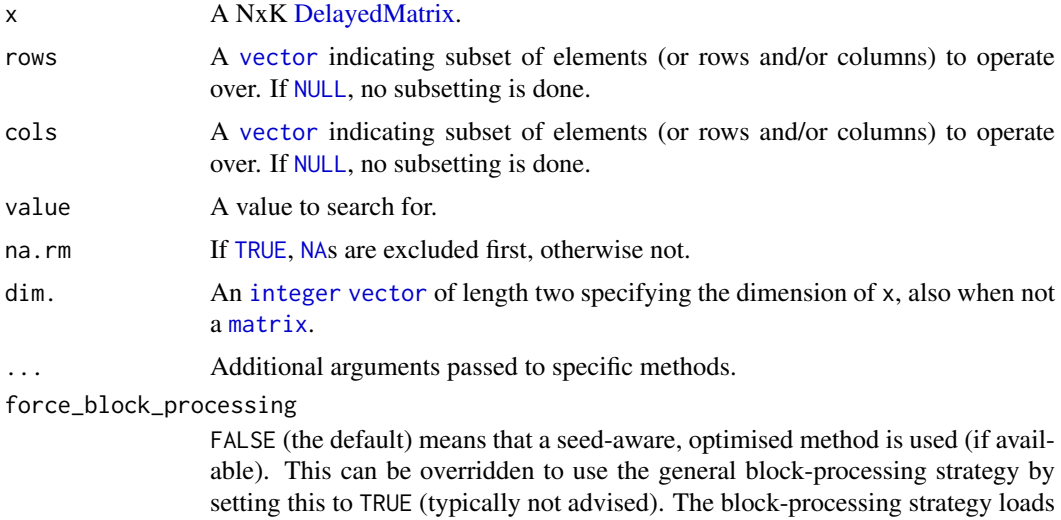

Details

These functions takes either a matrix or a vector as input. If a vector, then argument dim. must be specified and fulfill  $\text{prod}(dim.) = \text{length}(x)$ . The result will be identical to the results obtained when passing matrix(x,nrow = dim.[1L],ncol = dim.[2L]), but avoids having to temporarily create/allocate a matrix, if only such is needed only for these calculations.

(rowFoo()) into memory as an ordinary [base::array.](#page-0-0)

one or more (depending on [getAutoBlockSize\(](#page-0-0))) columns (colFoo()) or rows

#### Value

rowAlls() (colAlls()) returns an [logical](#page-0-0) [vector](#page-0-0) of length N (K). Analogously for rowAnys() (rowAlls()).

#### Logical value

When value is logical, the result is as if the function is applied on as  $l$  logical(x). More specifically, if x is numeric, then all zeros are treated as FALSE, non-zero values as TRUE, and all missing values as NA.

When value is logical, the result is as if the function is applied on as  $logical(x)$ . More specifically, if x is numeric, then all zeros are treated as FALSE, non-zero values as TRUE, and all missing values as NA.

# See Also

rowCounts

#### Examples

```
# A DelayedMatrix with a 'matrix' seed
dm_matrix <- DelayedArray(matrix(c(rep(1L, 5),
                                   as.integer((0:4) ^ 2),
                                   seq(-5L, -1L, 1L)),
                                 ncol = 3)# A DelayedMatrix with a 'SolidRleArraySeed' seed
dm_Rle <- RleArray(Rle(c(rep(1L, 5),
                         as.integer((0:4) ^ 2),
                         seq(-5L, -1L, 1L))),
                   dim = c(5, 3)colAlls(dm_matrix, value = 1)
colAnys(dm_matrix, value = 2)
rowAlls(dm_Rle, value = 1)
rowAnys(dm_Rle, value = 2)
```
colAnyMissings *Checks if there are any missing values in an object or not*

#### Description

Checks if there are any missing values in an object or not. *Please use* base::anyNA() *instead of* anyMissing()*,* colAnyNAs() *instead of* colAnyMissings()*, and* rowAnyNAs() *instead of* rowAnyMissings()*.*

```
colAnyMissings(x, rows = NULL, cols = NULL, ...)colAnyNAs(x, rows = NULL, cols = NULL, ...)rowAnyMissings(x, rows = NULL, \text{cols} = \text{NULL}, \ldots)
rowAnyNAS(x, rows = NULL, cols = NULL, ...)## S4 method for signature 'DelayedMatrix'
colAnyMissings(x, rows = NULL, cols = NULL,
  force_block_processing = FALSE, ...)
```
<span id="page-3-0"></span>

```
## S4 method for signature 'DelayedMatrix'
colAnyNAs(x, rows = NULL, cols = NULL,force_block_processing = FALSE, ...)
## S4 method for signature 'DelayedMatrix'
rowAnyMissings(x, rows = NULL, cols = NULL,
  force_block_processing = FALSE, ...)
## S4 method for signature 'DelayedMatrix'
rowAnyNAs(x, rows = NULL, \text{cols} = \text{NULL},
  force_block_processing = FALSE, ...)
```
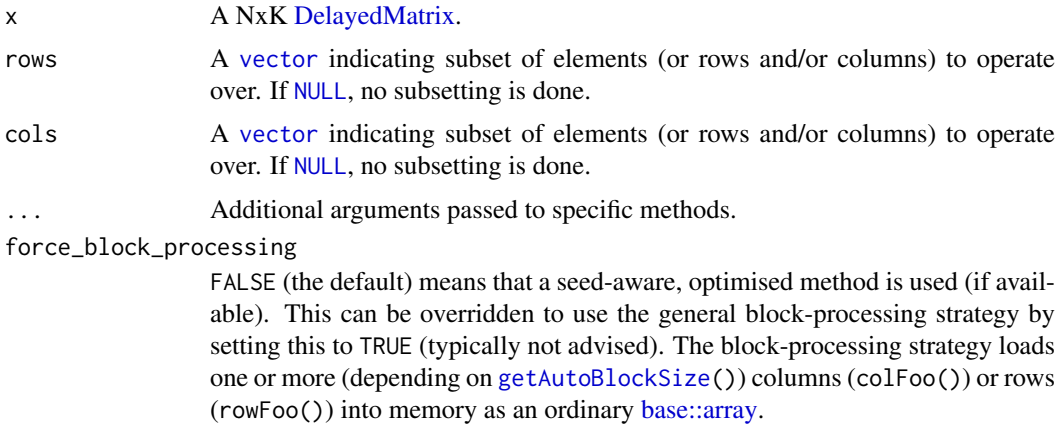

# Details

The implementation of this method is optimized for both speed and memory. The method will return [TRUE](#page-0-0) as soon as a missing value is detected.

#### Value

Returns [TRUE](#page-0-0) if a missing value was detected, otherwise [FALSE](#page-0-0).

#### See Also

Starting with R v3.1.0, there is any NA $()$  in the base, which provides the same functionality as anyMissing().

# Examples

```
# A DelayedMatrix with a 'matrix' seed
dm_matrix <- DelayedArray(matrix(c(rep(1L, 5),
                                  as.integer((0:4) ^ 2),
                                  seq(-5L, -1L, 1L)),
                                ncol = 3)# A DelayedMatrix with a 'HDF5ArraySeed' seed
# NOTE: Requires that the HDF5Array package is installed
library(HDF5Array)
dm_HDF5 <- writeHDF5Array(matrix(c(rep(1L, 5),
                                   as.integer((0:4) ^ 2),
```
seq(-5L, -1L, 1L)),  $ncol = 3)$ 

```
dm_matrix[dm_matrix > 3] <- NA
colAnyNAs(dm_matrix)
dm_HDF5[dm_HDF5 > 3] <- NA
rowAnyNAs(dm_HDF5)
```
colAvgsPerRowSet *Applies a row-by-row (column-by-column) averaging function to equally-sized subsets of matrix columns (rows)*

#### Description

Applies a row-by-row (column-by-column) averaging function to equally-sized subsets of matrix columns (rows). Each subset is averaged independently of the others.

#### Usage

```
colAvgsPerRowSet(X, W = NULL, cols = NULL, S, FUN = colMeans, ...,tFUN = FALSE)rowAvgsPerColSet(X, W = NULL, rows = NULL, S, FUN = rowMeans, ...,
  tFW = FALSE## S4 method for signature 'DelayedMatrix'
colAvgsPerRowSet(X, W = NULL, cols = NULL, S,
 FUN = colMeans, ..., force_block_processing = FALSE, tFUN = FALSE)
## S4 method for signature 'DelayedMatrix'
rowAvgsPerColSet(X, W = NULL, rows = NULL, S,
 FUN = rowMeans, ..., force_block_processing = FALSE, tFUN = FALSE)
```
#### Arguments

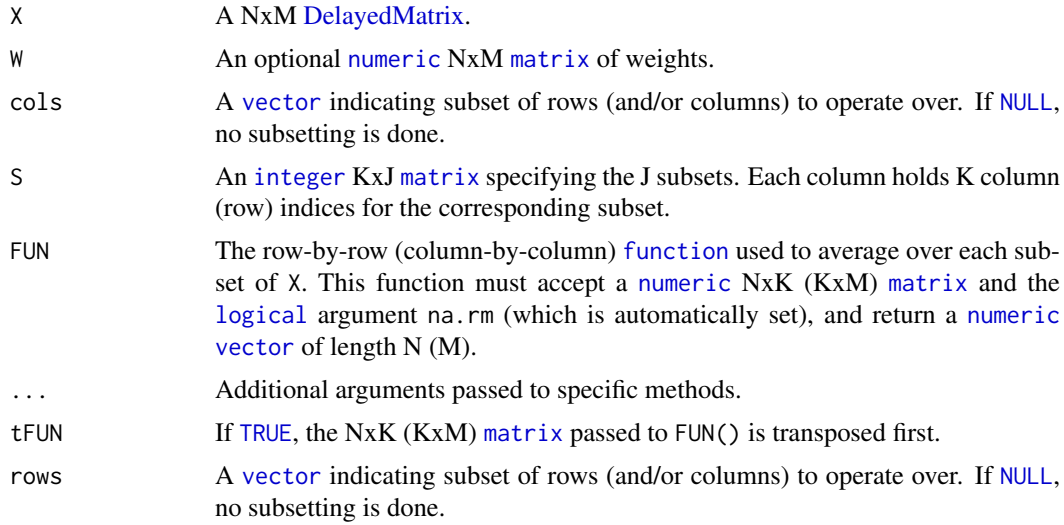

<span id="page-5-0"></span>

#### <span id="page-6-0"></span>force\_block\_processing

FALSE (the default) means that a seed-aware, optimised method is used (if available). This can be overridden to use the general block-processing strategy by setting this to TRUE (typically not advised). The block-processing strategy loads one or more (depending on [getAutoBlockSize\(](#page-0-0))) columns (colFoo()) or rows (rowFoo()) into memory as an ordinary [base::array.](#page-0-0)

# Details

If argument S is a single column vector with indices 1: N, then rowAvgsPerColSet(X,  $S = S$ , FUN = rowMeans) gives the same result as rowMeans(X). Analogously, for colAvgsPerRowSet().

# Value

Returns a [numeric](#page-0-0) JxN (MxJ) [matrix](#page-0-0), where row names equal rownames(X) (colnames(S)) and column names colnames(S) (colnames(X)).

# Examples

```
# A DelayedMatrix with a 'DataFrame' seed
dm_DF <- DelayedArray(S4Vectors::DataFrame(C1 = rep(1L, 5),
                                           C2 = as.integer((0:4) ^ 2),
                                           C3 = seq(-5L, -1L, 1L)))colAvgsPerRowSet(dm_DF, S = matrix(1:2, ncol = 2))
rowAvgsPerColSet(dm_DF, S = matrix(1:2, ncol = 1))
```
colCollapse *Extracts one cell per row (column) from a matrix*

#### **Description**

Extracts one cell per row (column) from a matrix. The implementation is optimized for memory and speed.

```
colCollapse(x, idxs, cols = NULL, dim. = dim(x), ...)rowCollapse(x, idxs, rows = NULL, dim. = dim(x), ...)## S4 method for signature 'DelayedMatrix'
colCollapse(x, idxs, cols = NULL,
  dim. = dim(x), force_block_processing = FALSE, ...)
## S4 method for signature 'DelayedMatrix'
rowCollapse(x, idxs, rows = NULL,
  dim. = dim(x), force_block_processing = FALSE, ...)
```
<span id="page-7-0"></span>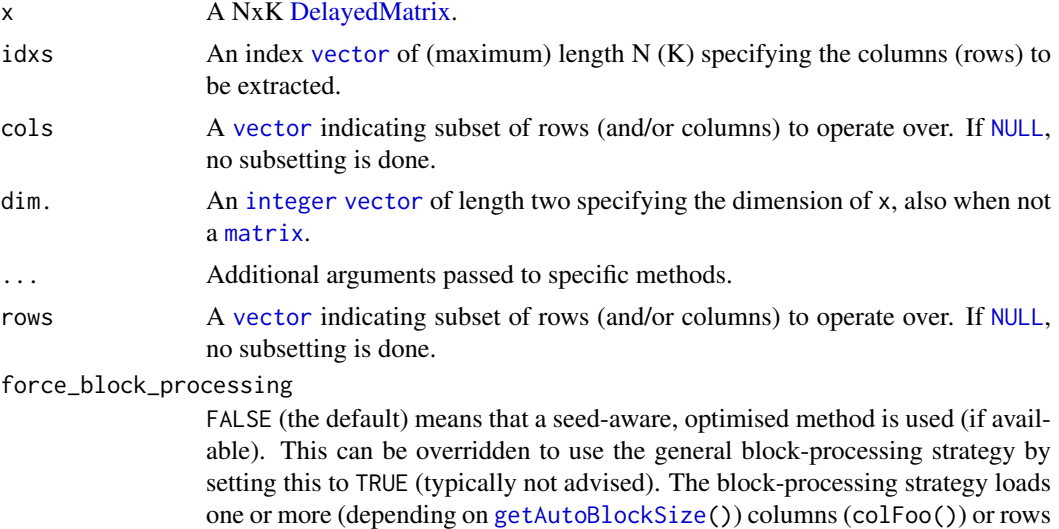

(rowFoo()) into memory as an ordinary [base::array.](#page-0-0)

# Value

Returns a [vector](#page-0-0) of length N (K).

# See Also

*Matrix indexing* to index elements in matrices and arrays, cf.  $[($  $[($ .

#### Examples

```
# A DelayedMatrix with a 'matrix' seed
dm_matrix <- DelayedArray(matrix(c(rep(1L, 5),
                                  as.integer((0:4) ^ 2),
                                  seq(-5L, -1L, 1L)),
                                ncol = 3)# A DelayedMatrix with a 'HDF5ArraySeed' seed
# NOTE: Requires that the HDF5Array package is installed
library(HDF5Array)
dm_HDF5 <- writeHDF5Array(matrix(c(rep(1L, 5),
                                  as.integer((0:4) ^ 2),
                                  seq(-5L, -1L, 1L)),
                                ncol = 3)# Extract the 4th row as a vector
# NOTE: An ordinary vector is returned regardless of the backend of
# the DelayedMatrix object
colCollapse(dm_matrix, 4)
colCollapse(dm_HDF5, 4)
# Extract the 2nd column as a vector
# NOTE: An ordinary vector is returned regardless of the backend of
# the DelayedMatrix object
rowCollapse(dm_matrix, 2)
rowCollapse(dm_HDF5, 2)
```
<span id="page-8-0"></span>

# Description

The row- and column-wise functions take either a matrix or a vector as input. If a vector, then argument dim. must be specified and fulfill  $prod(dim.)$  == length(x). The result will be identical to the results obtained when passing matrix(x,nrow = dim. [1L],ncol = dim. [2L]), but avoids having to temporarily create/allocate a matrix, if only such is needed only for these calculations.

# Usage

```
colcounts(x, rows = NULL, coils = NULL, value = TRUE, na.rm = FALSE,dim. = dim(x), \ldots)rowCounts(x, rows = NULL, cols = NULL, value = TRUE, na.rm = FALSE,dim. = \dim(x), ...)
## S4 method for signature 'DelayedMatrix'
colcounts(x, rows = NULL, cols = NULL,value = TRUE, na.rm = FALSE, dim. = dim(x),
  force_block_processing = FALSE, ...)
## S4 method for signature 'DelayedMatrix'
rowCounts(x, rows = NULL, cols = NULL,value = TRUE, na.rm = FALSE, dim. = dim(x),
  force\_block\_processing = FALSE, ...)
```
#### Arguments

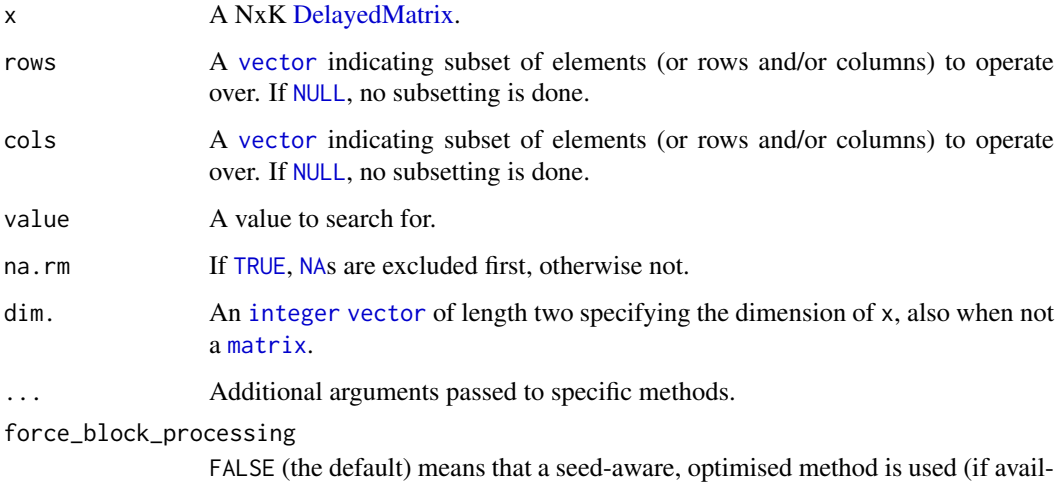

able). This can be overridden to use the general block-processing strategy by setting this to TRUE (typically not advised). The block-processing strategy loads one or more (depending on [getAutoBlockSize\(](#page-0-0))) columns (colFoo()) or rows (rowFoo()) into memory as an ordinary [base::array.](#page-0-0)

#### Value

rowCounts() (colCounts()) returns an [integer](#page-0-0) [vector](#page-0-0) of length N (K). count() returns a scalar of type [integer](#page-0-0) if the count is less than  $2^{\lambda}31-1$  (= .Machine\$integer.max) otherwise a scalar of type [double](#page-0-0).

#### See Also

rowAlls

# Examples

```
# A DelayedMatrix with a 'matrix' seed
dm_matrix <- DelayedArray(matrix(c(rep(1L, 5),
                                   as.integer((0:4) ^ 2),
                                   seq(-5L, -1L, 1L)),
                                 ncol = 3)# A DelayedMatrix with a 'DataFrame' seed
dm_DF <- DelayedArray(S4Vectors::DataFrame(C1 = rep(1L, 5),
                                           C2 = as.integer((0:4) ^ 2),
                                           C3 = seq(-5L, -1L, 1L)))colCounts(dm_matrix, value = 1)
# Only count those in the first 4 rows
colCounts(dm_matrix, rows = 1:4, value = 1)
rowCounts(dm_DF, value = 5)
# Only count those in the odd-numbered rows of the 2nd column
rowCounts(dm_DF, rows = seq(1, nrow(dm_DF), 2), cols = 2, value = 5)
```
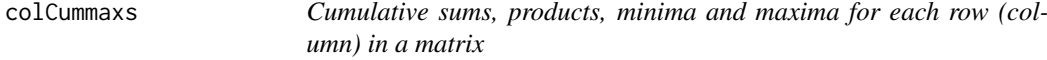

#### Description

Cumulative sums, products, minima and maxima for each row (column) in a matrix.

```
colCummax(x, rows = NULL, cols = NULL, dim. = dim(x), ...)colCummins(x, rows = NULL, cols = NULL, dim. = dim(x), ...)colCumprods(x, rows = NULL, cols = NULL, dim. = dim(x), ...)colCumsums(x, rows = NULL, cols = NULL, dim. = dim(x), ...)rowCummax(x, rows = NULL, cols = NULL, dim. = dim(x), ...)rowCummins(x, rows = NULL, cols = NULL, dim. = dim(x), ...)rowCumprods(x, rows = NULL, cols = NULL, dim. = dim(x), ...)
```
<span id="page-9-0"></span>

```
rowCumsums(x, rows = NULL, cols = NULL, dim. = dim(x), ...)## S4 method for signature 'DelayedMatrix'
colCummax(x, rows = NULL, cols = NULL,dim. = dim(x), force_block_processing = FALSE, ...)
## S4 method for signature 'DelayedMatrix'
colCummins(x, rows = NULL, cols = NULL,dim. = dim(x), force_block_processing = FALSE, ...)
## S4 method for signature 'DelayedMatrix'
colCumprod(x, rows = NULL, cols = NULL,dim. = dim(x), force_block_processing = FALSE, ...)
## S4 method for signature 'DelayedMatrix'
colCumsums(x, rows = NULL, cols = NULL,
  dim. = dim(x), force_block_processing = FALSE, ...)
## S4 method for signature 'DelayedMatrix'
rowCummaxs(x, rows = NULL, cols = NULL,dim. = dim(x), force_block_processing = FALSE, ...)
## S4 method for signature 'DelayedMatrix'
rowCummins(x, rows = NULL, cols = NULL,dim. = dim(x), force_block_processing = FALSE, ...)
## S4 method for signature 'DelayedMatrix'
rowCumprods(x, rows = NULL, cols = NULL,dim. = dim(x), force\_block\_processing = FALSE, ...)## S4 method for signature 'DelayedMatrix'
rowCumsums(x, rows = NULL, cols = NULL,
 dim. = dim(x), force_block_processing = FALSE, ...)
```
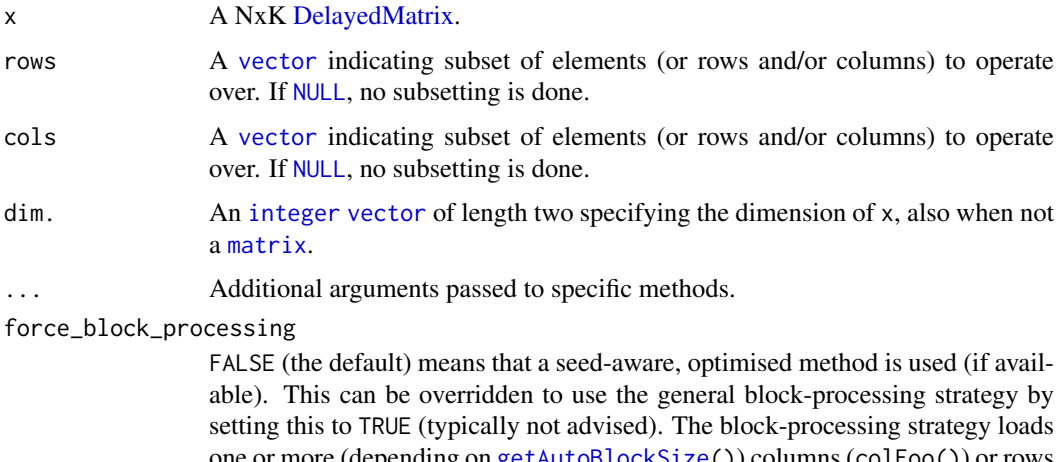

one or more (depending on [getAutoBlockSize\(](#page-0-0))) columns (colFoo()) or rows (rowFoo()) into memory as an ordinary [base::array.](#page-0-0)

#### <span id="page-11-0"></span>Value

Returns a [numeric](#page-0-0) NxK [matrix](#page-0-0) of the same mode as x, except when x is of mode [logical](#page-0-0), then the return type is [integer](#page-0-0).

# See Also

See [cumsum](#page-0-0)(), [cumprod](#page-0-0)(), [cummin](#page-0-0)(), and [cummax](#page-0-0)().

# Examples

```
# A DelayedMatrix with a 'matrix' seed
dm_matrix <- DelayedArray(matrix(c(rep(1L, 5),
                                   as.integer((0:4) ^ 2),
                                   seq(-5L, -1L, 1L)),
                                 ncol = 3)# A DelayedMatrix with a 'Matrix' seed
dm_Matrix <- DelayedArray(Matrix::Matrix(c(rep(1L, 5),
                                           as.integer((0:4) ^ 2),
                                           seq(-5L, -1L, 1L)),
                                         ncol = 3)colCummaxs(dm_matrix)
colCummins(dm_matrix)
colCumprods(dm_matrix)
colCumsums(dm_matrix)
# Only use rows 2-4
rowCummaxs(dm_Matrix, rows = 2:4)
# Only use rows 2-4
rowCummins(dm_Matrix, rows = 2:4)
# Only use rows 2-4
rowCumprods(dm_Matrix, rows = 2:4)
# Only use rows 2-4
rowCumsums(dm_Matrix, rows = 2:4)
```

```
colDiffs Calculates difference for each row (column) in a matrix
```
#### Description

Calculates difference for each row (column) in a matrix.

```
collDiffs(x, rows = NULL, cols = NULL, lag = 1L, differences = 1L,dim. = dim(x), \ldots)
```
#### <span id="page-12-0"></span>colDiffs 23

```
rowDiffs(x, rows = NULL, cols = NULL, lag = 1L, differences = 1L,
 dim. = dim(x), ...)
## S4 method for signature 'DelayedMatrix'
collDiffs(x, rows = NULL, cols = NULL,lag = 1L, differences = 1L, dim. = dim(x),
 force_block_processing = FALSE, ...)
## S4 method for signature 'DelayedMatrix'
rowDiffs(x, rows = NULL, cols = NULL,lag = 1L, differences = 1L, dim. = dim(x),
  force\_block\_processing = FALSE, ...
```
# Arguments

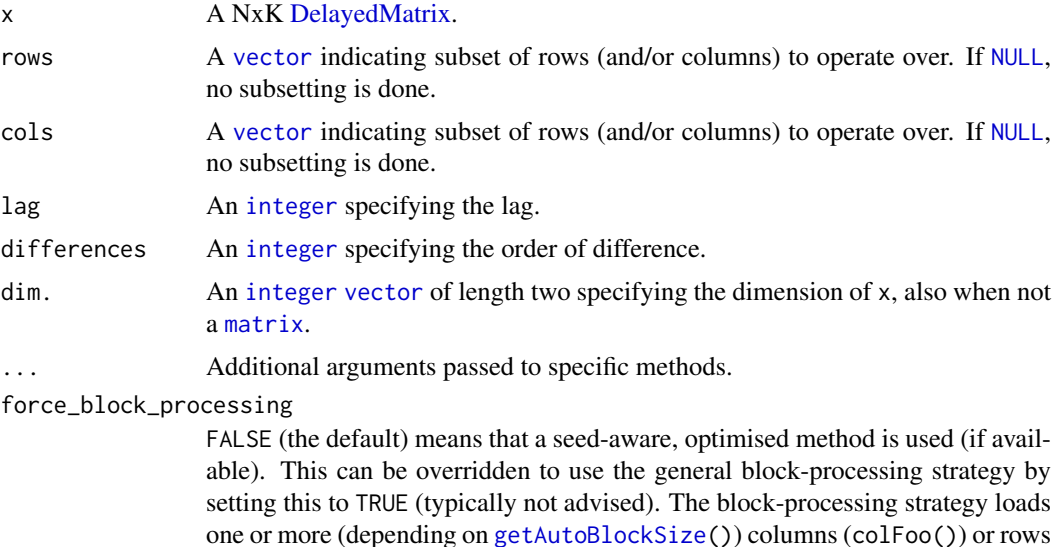

(rowFoo()) into memory as an ordinary [base::array.](#page-0-0)

# Value

Returns a [numeric](#page-0-0)  $Nx(K-1)$  or  $(N-1)xK$  [matrix](#page-0-0).

# See Also

See also [diff2](#page-0-0)().

# Examples

```
# A DelayedMatrix with a 'matrix' seed
dm_matrix <- DelayedArray(matrix(c(rep(1L, 5),
                                  as.integer((0:4) ^ 2),
                                  seq(-5L, -1L, 1L)),
                                ncol = 3)# A DelayedMatrix with a 'HDF5ArraySeed' seed
# NOTE: Requires that the HDF5Array package is installed
library(HDF5Array)
dm_HDF5 <- writeHDF5Array(matrix(c(rep(1L, 5),
                                   as.integer((0:4) ^ 2),
```
seq(-5L, -1L, 1L)),  $ncol = 3)$ 

colDiffs(dm\_matrix)

```
rowDiffs(dm_HDF5)
# In reverse column order
rowDiffs(dm_HDF5, cols = seq(ncol(dm_HDF5), 1, -1)
```
colIQRDiffs *Estimation of scale based on sequential-order differences*

#### Description

Estimation of scale based on sequential-order differences, corresponding to the scale estimates provided by [var](#page-0-0), [sd](#page-0-0), [mad](#page-0-0) and [IQR](#page-0-0).

```
collQRDiffs(x, rows = NULL, cols = NULL, na.rm = FALSE, diff = 1L,trim = 0, \ldots)
collMadDiffs(x, rows = NULL, cols = NULL, na.rm = FALSE, diff = 1L,trim = 0, \ldots)
colSdDiffs(x, rows = NULL, cols = NULL, na.rm = FALSE, diff = 1L,trim = 0, \ldots)
colVarDiffs(x, rows = NULL, \text{cols} = NULL, \text{na.rm} = FALSE, diff = 1L,trim = 0, \ldots)
rowIQRDiffs(x, rows = NULL, cols = NULL, na.rm = FALSE, diff = 1L,trim = 0, \ldots)
rowMadDiffs(x, rows = NULL, cols = NULL, na.rm = FALSE, diff = 1L,
  trim = 0, \ldots)
rowSdDiffs(x, rows = NULL, cols = NULL, na.rm = FALSE, diff = 1L,
  trim = 0, \ldots)
rowVarDiffs(x, rows = NULL, cols = NULL, na.rm = FALSE, diff = 1L,
  trim = 0, \ldots)
## S4 method for signature 'DelayedMatrix'
collORDiffs(x, rows = NULL, cols = NULL,na.rm = FALSE, diff = 1L, trim = 0,
  force_block_processing = FALSE, ...)
## S4 method for signature 'DelayedMatrix'
colMadDiffs(x, rows = NULL, cols = NULL,
  na.rm = FALSE, diff = 1L, trim = 0,
  force\_block\_processing = FALSE, ...)
```
<span id="page-13-0"></span>

```
## S4 method for signature 'DelayedMatrix'
colSdDiffs(x, rows = NULL, cols = NULL,
 na.rm = FALSE, diff = 1L, trim = 0,force_block_processing = FALSE, ...)
## S4 method for signature 'DelayedMatrix'
colVarDiffs(x, rows = NULL, cols = NULL,na.rm = FALSE, diff = 1L, trim = 0,
  force_block_processing = FALSE, ...)
## S4 method for signature 'DelayedMatrix'
rowIORDiffs(x, rows = NULL, cols = NULL,na.rm = FALSE, diff = 1L, trim = 0,
 force_block_processing = FALSE, ...)
## S4 method for signature 'DelayedMatrix'
rowMadDiffs(x, rows = NULL, cols = NULL,
 na.rm = FALSE, diff = 1L, trim = 0,force_block_processing = FALSE, ...)
## S4 method for signature 'DelayedMatrix'
rowSdDiffs(x, rows = NULL, cols = NULL,
 na.rm = FALSE, diff = 1L, trim = 0,
  force_block_processing = FALSE, ...)
## S4 method for signature 'DelayedMatrix'
rowVarDiffs(x, rows = NULL, cols = NULL,
 na.rm = FALSE, diff = 1L, trim = 0,
 force_block_processing = FALSE, ...)
```
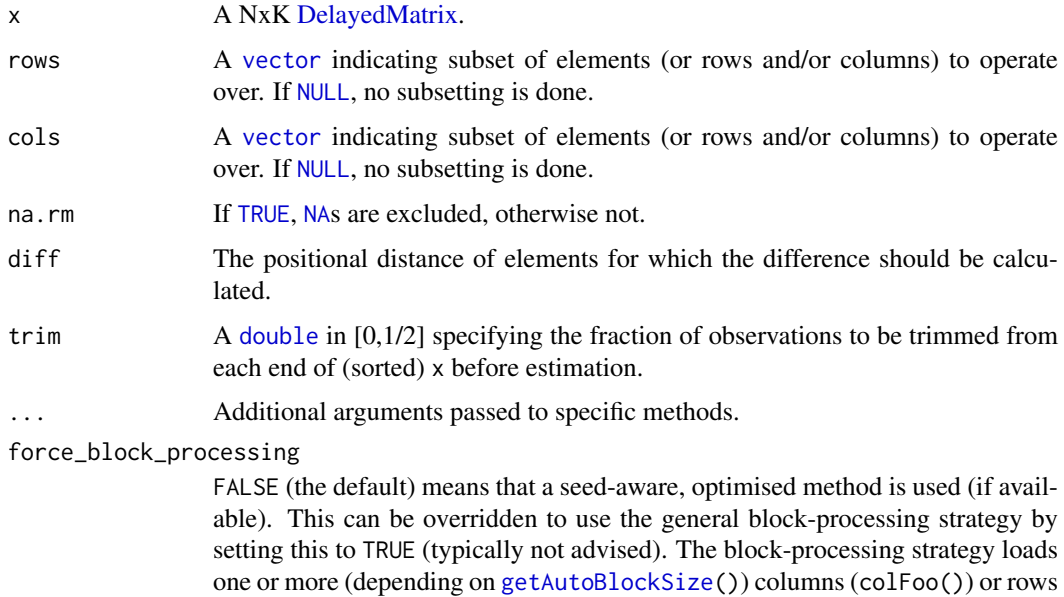

(rowFoo()) into memory as an ordinary [base::array.](#page-0-0)

#### Details

Note that n-order difference MAD estimates, just like the ordinary MAD estimate by [mad](#page-0-0), apply a correction factor such that the estimates are consistent with the standard deviation under Gaussian distributions.

The interquartile range (IQR) estimates does *not* apply such a correction factor. If asymptotically normal consistency is wanted, the correction factor for IQR estimate is  $1 / (2 \times qn \text{ or } (3/4))$ , which is half of that used for MAD estimates, which is 1 / qnorm(3/4). This correction factor needs to be applied manually, i.e. there is no constant argument for the IQR functions.

# Value

Returns a [numeric](#page-0-0) [vector](#page-0-0) of length 1, length N, or length K.

# References

[1] J. von Neumann et al., *The mean square successive difference*. Annals of Mathematical Statistics, 1941, 12, 153-162.

### See Also

For the corresponding non-differentiated estimates, see [var](#page-0-0), [sd](#page-0-0), [mad](#page-0-0) and [IQR](#page-0-0). Internally, [diff2](#page-0-0)() is used which is a faster version of [diff](#page-0-0)().

#### Examples

```
# A DelayedMatrix with a 'Matrix' seed
dm_Matrix <- DelayedArray(Matrix::Matrix(c(rep(1L, 5),
                                           as.integer((0:4) ^ 2),
                                           seq(-5L, -1L, 1L)),
                                         ncol = 3)# A DelayedMatrix with a 'SolidRleArraySeed' seed
dm_Rle <- RleArray(Rle(c(rep(1L, 5),
                         as.integer((0:4) ^ 2),
                         seq(-5L, -1L, 1L))),
                   dim = c(5, 3)colIQRDiffs(dm_Matrix)
colMadDiffs(dm_Matrix)
colSdDiffs(dm_Matrix)
colVarDiffs(dm_Matrix)
# Only using rows 2-4
rowIQRDiffs(dm_Rle, rows = 2:4)
# Only using rows 2-4
rowMadDiffs(dm_Rle, rows = 2:4)
# Only using rows 2-4
rowSdDiffs(dm_Rle, rows = 2:4)
# Only using rows 2-4
```
<span id="page-15-0"></span>

#### <span id="page-16-0"></span>colIQRs and the collection of the collection of the collection of the collection of the collection of the collection of the collection of the collection of the collection of the collection of the collection of the collecti

rowVarDiffs(dm\_Rle, rows = 2:4)

# <span id="page-16-1"></span>Description

Estimates of the interquartile range for each row (column) in a matrix.

# Usage

```
collQRs(x, rows = NULL, cols = NULL, na.rm = FALSE, ...)rowIQRs(x, rows = NULL, cols = NULL, na.rm = FALSE, ...)## S4 method for signature 'DelayedMatrix'
collQRs(x, rows = NULL, cols = NULL,na.rm = FALSE, force\_block\_processing = FALSE, ...)## S4 method for signature 'DelayedMatrix'
rowIQRS(x, rows = NULL, cols = NULL,na.rm = FALSE, force_block_processing = FALSE, ...)
```
# Arguments

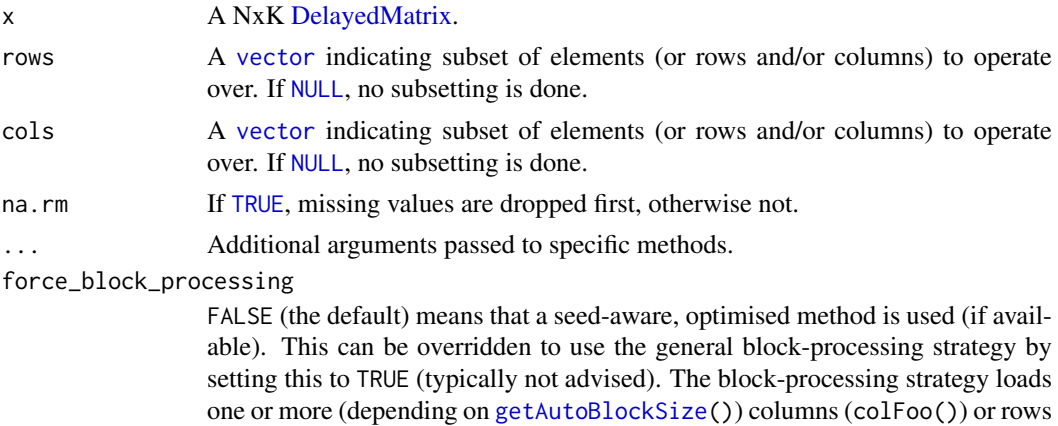

(rowFoo()) into memory as an ordinary [base::array.](#page-0-0)

#### Value

Returns a [numeric](#page-0-0) [vector](#page-0-0) of length N (K).

# Missing values

Contrary to [IQR](#page-0-0), which gives an error if there are missing values and na.rm = FALSE,  $iqr()$  and its corresponding row and column-specific functions return [NA](#page-0-0)\_real\_.

# See Also

See [IQR](#page-0-0). See [rowSds](#page-18-1)().

# Examples

```
# A DelayedMatrix with a 'matrix' seed
dm_matrix <- DelayedArray(matrix(c(rep(1L, 5),
                                  as.integer((0:4) ^ 2),
                                   seq(-5L, -1L, 1L)),
                                ncol = 3)# A DelayedMatrix with a 'Matrix' seed
dm_Matrix <- DelayedArray(Matrix::Matrix(c(rep(1L, 5),
                                           as.integer((0:4) ^ 2),
                                           seq(-5L, -1L, 1L)),
                                         ncol = 3)colIQRs(dm_matrix)
# Only using rows 2-4
rowIQRs(dm_matrix, rows = 2:4)
```
colLogSumExps *Accurately computes the logarithm of the sum of exponentials across rows or columns*

#### Description

Accurately computes the logarithm of the sum of exponentials across rows or columns.

#### Usage

```
colLogSumExps(lx, rows = NULL, cols = NULL, na.rm = FALSE,
 dim. = dim(lx), ...)
rowLogSumExps(lx, rows = NULL, cols = NULL, na.rm = FALSE,
 dim. = dim(lx), ...)
## S4 method for signature 'DelayedMatrix'
colLogSumExps(lx, rows = NULL, cols = NULL,
 na.rm = FALSE, dim. = dim(lx), force\_block\_processing = FALSE, ...)## S4 method for signature 'DelayedMatrix'
rowLogSumExps(lx, rows = NULL, cols = NULL,
 na.rm = FALSE, dim. = dim(lx), force\_block\_processing = FALSE, ...)
```
#### Arguments

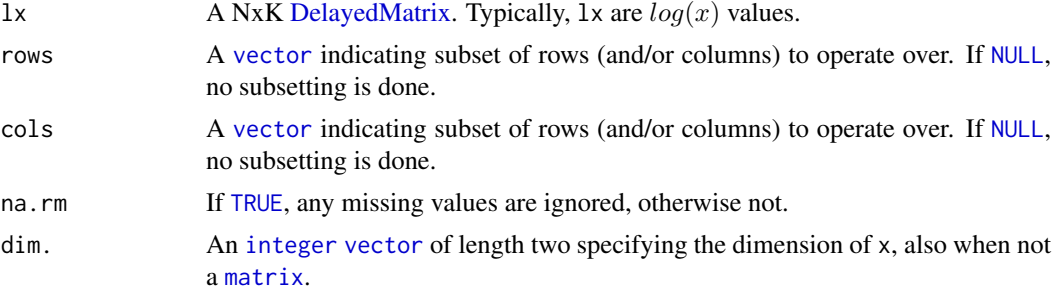

<span id="page-17-0"></span>

#### <span id="page-18-0"></span>colMads 2008 and 2008 and 2008 and 2008 and 2008 and 2008 and 2008 and 2008 and 2008 and 2008 and 2008 and 200

force\_block\_processing

FALSE (the default) means that a seed-aware, optimised method is used (if available). This can be overridden to use the general block-processing strategy by setting this to TRUE (typically not advised). The block-processing strategy loads one or more (depending on [getAutoBlockSize\(](#page-0-0))) columns (colFoo()) or rows (rowFoo()) into memory as an ordinary [base::array.](#page-0-0)

#### Value

A [numeric](#page-0-0) [vector](#page-0-0) of length N (K).

#### Benchmarking

These methods are implemented in native code and have been optimized for speed and memory.

#### See Also

To calculate the same on vectors, [logSumExp](#page-0-0)().

#### Examples

```
x <- DelayedArray(matrix(runif(10), ncol = 2))
colLogSumExps(log(x))
rowLogSumExps(log(x))
```
#### <span id="page-18-1"></span>**Description**

Standard deviation estimates for each row (column) in a matrix.

```
colMads(x, rows = NULL, cols = NULL, center = NULL,constant = 1.4826, na.rm = FALSE, dim. = dim(x), ...)
colSds(x, rows = NULL, cols = NULL, na.rm = FALSE, center = NULL,dim. = dim(x), \ldots)rowMads(x, rows = NULL, cols = NULL, center = NULL,constant = 1.4826, na.rm = FALSE, dim. = dim(x), ...)
rowsds(x, rows = NULL, coils = NULL, na.rm = FALSE, center = NULL,dim. = dim(x), ...)
## S4 method for signature 'DelayedMatrix'
colMads(x, rows = NULL, cols = NULL,center = NULL, constant = 1.4826, na.rm = FALSE, dim. = dim(x),
  force_block_processing = FALSE, ...)
```

```
## S4 method for signature 'DelayedMatrix'
colSds(x, rows = NULL, cols = NULL,na.rm = FALSE, center = NULL, dim. = dim(x),force_block_processing = FALSE, ...)
## S4 method for signature 'DelayedMatrix'
rowMads(x, rows = NULL, cols = NULL,center = NULL, constant = 1.4826, na.rm = FALSE, dim. = dim(x),
  force_block_processing = FALSE, ...)
## S4 method for signature 'DelayedMatrix'
rowsds(x, rows = NULL, cols = NULL,na.rm = FALSE, center = NULL, dim. = dim(x),force_block_processing = FALSE, ...)
```
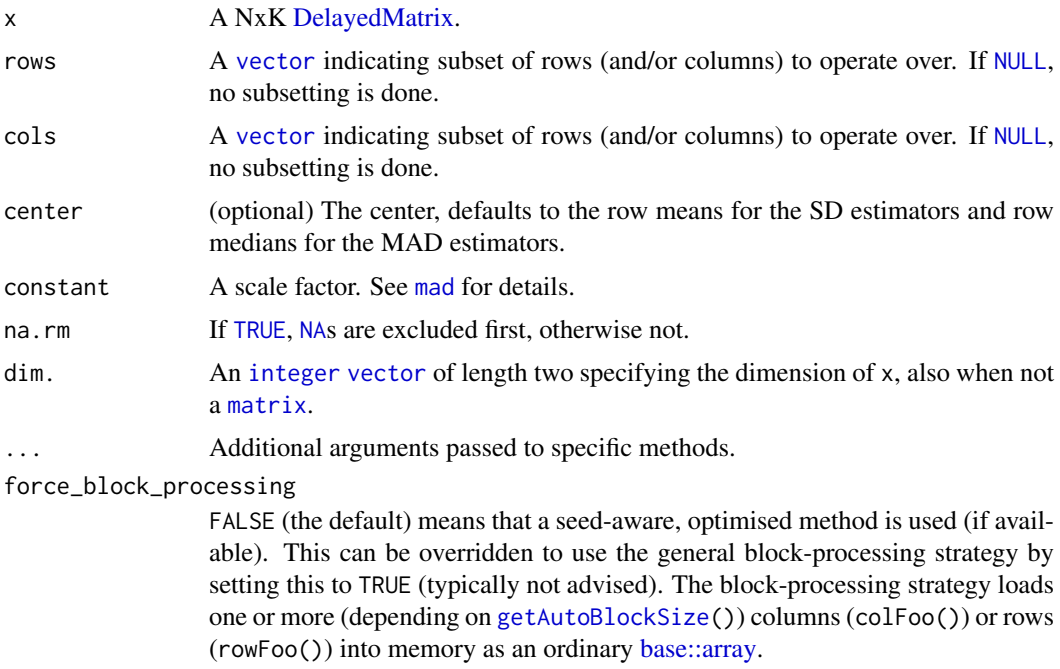

#### Value

Returns a [numeric](#page-0-0) [vector](#page-0-0) of length N (K).

# See Also

[sd](#page-0-0), [mad](#page-0-0) and [var](#page-0-0). [rowIQRs](#page-16-1)().

#### Examples

```
# A DelayedMatrix with a 'data.frame' seed
dm_df <- DelayedArray(data.frame(C1 = rep(1L, 5),
                                C2 = as.integer((0:4) ^ 2),
                                C3 = seq(-5L, -1L, 1L)))# A DelayedMatrix with a 'DataFrame' seed
```
#### <span id="page-20-0"></span>colMeans2 21

```
dm_DF <- DelayedArray(S4Vectors::DataFrame(C1 = rep(1L, 5),
                                           C2 = as.integer((0:4) ^ A 2),C3 = seq(-5L, -1L, 1L)))colMads(dm_df)
colSds(dm_df)
rowMads(dm_DF)
rowSds(dm_DF)
```
colMeans2 *Calculates the mean for each row (column) in a matrix*

#### <span id="page-20-1"></span>Description

Calculates the mean for each row (column) in a matrix.

#### Usage

```
colMeans2(x, rows = NULL, cols = NULL, na.rm = FALSE,dim. = dim(x), ...rowMeans2(x, rows = NULL, cols = NULL, na.rm = FALSE,
 dim. = dim(x), ...)
## S4 method for signature 'DelayedMatrix'
colMeans2(x, rows = NULL, cols = NULL,na.rm = FALSE, dim. = dim(x), force\_block\_processing = FALSE, ...)## S4 method for signature 'Matrix'
colMeans2(x, rows = NULL, cols = NULL,na.rm = FALSE, dim. = dim(x), ...## S4 method for signature 'SolidRleArraySeed'
colMeans2(x, rows = NULL, cols = NULL,na.rm = FALSE, dim. = dim(x), ...## S4 method for signature 'DelayedMatrix'
rowMeans2(x, rows = NULL, cols = NULL,na.rm = FALSE, dim. = dim(x), force\_block\_processing = FALSE, ...)## S4 method for signature 'Matrix'
rowMeans2(x, rows = NULL, cols = NULL,na.rm = FALSE, dim. = dim(x), ...
```
#### Arguments

x A NxK [DelayedMatrix.](#page-0-0)

```
rows A vector indicating subset of rows (and/or columns) to operate over. If NULL,
                no subsetting is done.
```
<span id="page-21-0"></span>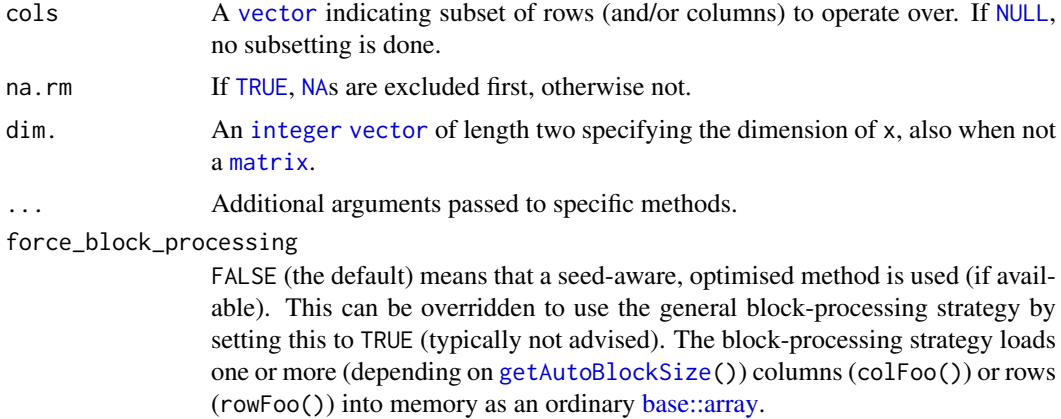

# Details

The implementation of rowMeans2() and colMeans2() is optimized for both speed and memory.

# Value

Returns a [numeric](#page-0-0) [vector](#page-0-0) of length N (K).

# Examples

```
# A DelayedMatrix with a 'matrix' seed
dm_matrix <- DelayedArray(matrix(c(rep(1L, 5),
                                  as.integer((0:4) ^ 2),
                                  seq(-5L, -1L, 1L)),
                                ncol = 3)# A DelayedMatrix with a 'SolidRleArraySeed' seed
dm_Rle <- RleArray(Rle(c(rep(1L, 5),
                         as.integer((0:4) ^ 2),
                         seq(-5L, -1L, 1L))),
                   dim = c(5, 3))colMeans2(dm_matrix)
# NOTE: Temporarily use verbose output to demonstrate which method is
# which method is being used
options(DelayedMatrixStats.verbose = TRUE)
# By default, this uses a seed-aware method for a DelayedMatrix with a
# 'SolidRleArraySeed' seed
rowMeans2(dm_Rle)
```

```
# Alternatively, can use the block-processing strategy
rowMeans2(dm_Rle, force_block_processing = TRUE)
```

```
options(DelayedMatrixStats.verbose = FALSE)
```
colMedians *Calculates the median for each row (column) in a matrix*

#### <span id="page-21-1"></span>Description

Calculates the median for each row (column) in a matrix.

#### <span id="page-22-0"></span>colMedians 23

#### Usage

```
colMedians(x, rows = NULL, cols = NULL, na.rm = FALSE,
 dim. = dim(x), ...)
rowMedians(x, rows = NULL, cols = NULL, na.rm = FALSE,
  dim. = dim(x), ...)
## S4 method for signature 'DelayedMatrix'
colMedians(x, rows = NULL, cols = NULL,na.rm = FALSE, dim. = dim(x), force\_block\_processing = FALSE, ...)## S4 method for signature 'DelayedMatrix'
rowMedians(x, rows = NULL, cols = NULL,na.rm = FALSE, dim. = dim(x), force\_block\_processing = FALSE, ...)
```
# Arguments

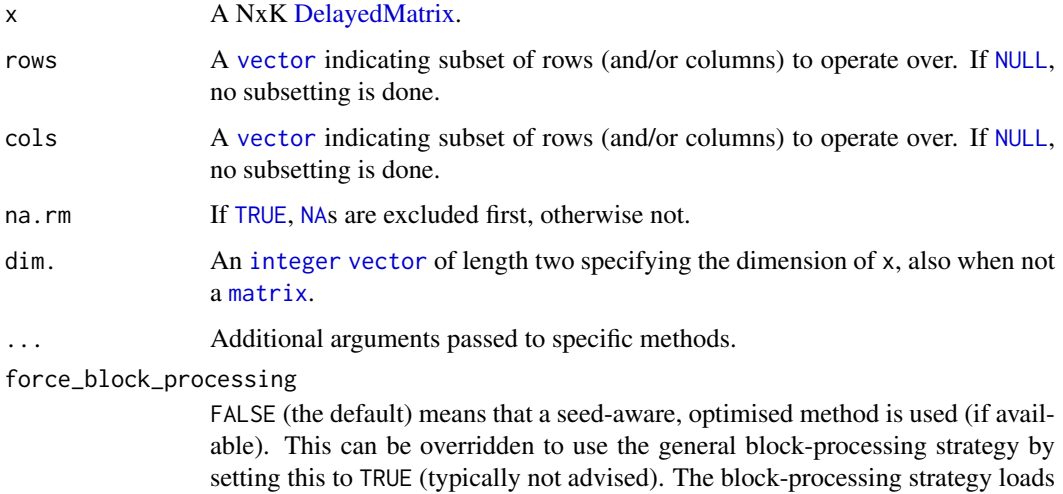

(rowFoo()) into memory as an ordinary [base::array.](#page-0-0)

#### Details

The implementation of rowMedians() and colMedians() is optimized for both speed and memory. To avoid coercing to [double](#page-0-0)s (and hence memory allocation), there is a special implementation for [integer](#page-0-0) matrices. That is, if x is an integer [matrix](#page-0-0), then rowMedians(as.double(x))  $(rowMedians(as.double(x)))$  would require three times the memory of rowMedians $(x)$  (colMedians $(x)$ ), but all this is avoided.

one or more (depending on [getAutoBlockSize\(](#page-0-0))) columns (colFoo()) or rows

#### Value

Returns a [numeric](#page-0-0) [vector](#page-0-0) of length N (K).

# See Also

See [rowWeightedMedians\(](#page-36-1)) and colWeightedMedians() for weighted medians. For mean estimates, see [rowMeans2\(](#page-20-1)) and [rowMeans\(](#page-0-0)).

# Examples

```
# A DelayedMatrix with a 'Matrix' seed
dm_Matrix <- DelayedArray(Matrix::Matrix(c(rep(1L, 5),
                                          as.integer((0:4) ^ 2),
                                           seq(-5L, -1L, 1L)),
                                         ncol = 3)colMedians(dm_Matrix)
rowMedians(dm_Matrix)
```
colOrderStats *Gets an order statistic for each row (column) in a matrix*

#### Description

Gets an order statistic for each row (column) in a matrix.

#### Usage

```
colOrderStats(x, rows = NULL, cols = NULL, which, dim. = dim(x), ...)rowOrderStats(x, rows = NULL, cols = NULL, which, dim. = dim(x), ...)
## S4 method for signature 'DelayedMatrix'
colOrderStats(x, rows = NULL, cols = NULL,
 which, dim. = dim(x), force_block_processing = FALSE, ...)
## S4 method for signature 'DelayedMatrix'
rowOrderStats(x, rows = NULL, cols = NULL,
```
# which, dim. =  $dim(x)$ , force\_block\_processing = FALSE, ...)

# Arguments

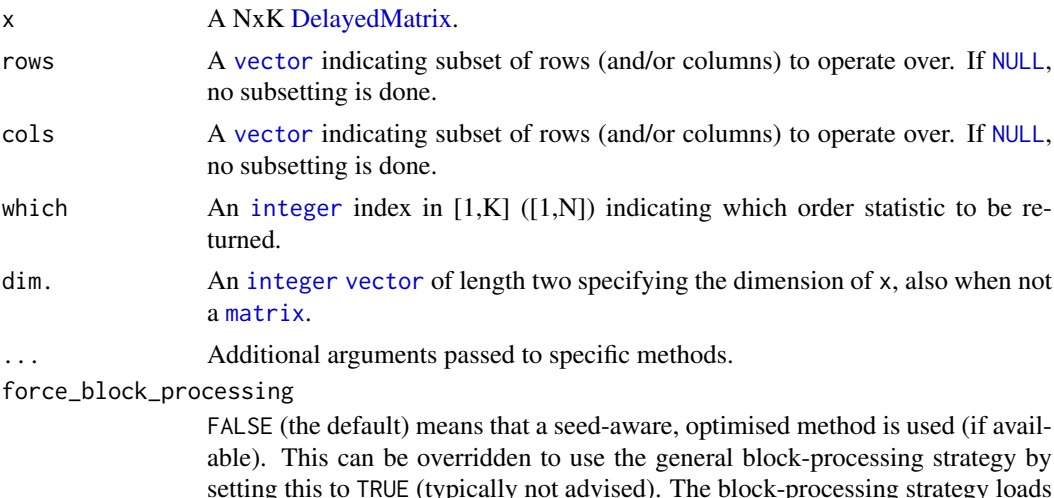

setting this to TRUE (typically not advised). The block-processing strategy loads one or more (depending on [getAutoBlockSize\(](#page-0-0))) columns (colFoo()) or rows (rowFoo()) into memory as an ordinary [base::array.](#page-0-0)

<span id="page-23-0"></span>

#### <span id="page-24-0"></span>colProds 25

#### Details

The implementation of rowOrderStats() is optimized for both speed and memory. To avoid coercing to [double](#page-0-0)s (and hence memory allocation), there is a unique implementation for [integer](#page-0-0) matrices.

# Value

Returns a [numeric](#page-0-0) [vector](#page-0-0) of length N (K).

#### Missing values

This method does *not* handle missing values, that is, the result corresponds to having na. rm = FALSE (if such an argument would be available).

# See Also

See rowMeans() in [colSums](#page-0-0)().

# Examples

```
# A DelayedMatrix with a 'Matrix' seed
dm_Matrix <- DelayedArray(Matrix::Matrix(c(rep(1L, 5),
                                           as.integer((0:4) ^ 2),
                                           seq(-5L, -1L, 1L)),
                                         ncol = 3)# Only using columns 2-3
colOrderStats(dm_Matrix, cols = 2:3, which = 1)
# Different algorithms, specified by `which`, may give different results
rowOrderStats(dm_Matrix, which = 1)
rowOrderStats(dm_Matrix, which = 2)
```
colProds *Calculates the product for each row (column) in a matrix*

# Description

Calculates the product for each row (column) in a matrix.

```
colProds(x, rows = NULL, cols = NULL, na.rm = FALSE,method = c("direct", "expSumLog"), ...rowProds(x, rows = NULL, cols = NULL, na.rm = FALSE,method = c("direct", "expSumLog"), ...## S4 method for signature 'DelayedMatrix'
colProds(x, rows = NULL, cols = NULL,na.rm = FALSE, method = c("direct", "expSumLog"),
  force_block_processing = FALSE, ...)
```

```
## S4 method for signature 'SolidRleArraySeed'
colProds(x, rows = NULL, cols = NULL,na.rm = FALSE, method = c("direct", "expSumLog"), ...)## S4 method for signature 'DelayedMatrix'
rowProds(x, rows = NULL, cols = NULL,na.rm = FALSE, method = c("direct", "expSumLog"),
  force_block_processing = FALSE, ...)
```
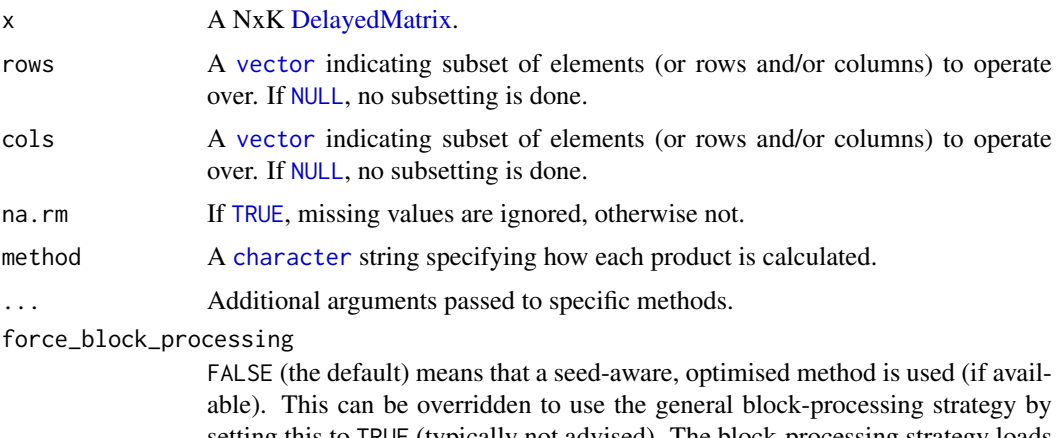

setting this to TRUE (typically not advised). The block-processing strategy loads one or more (depending on [getAutoBlockSize\(](#page-0-0))) columns (colFoo()) or rows (rowFoo()) into memory as an ordinary [base::array.](#page-0-0)

# Details

If method = "expSumLog", then then [product](#page-0-0)() function is used, which calculates the produce via the logarithmic transform (treating negative values specially). This improves the precision and lowers the risk for numeric overflow. If method = "direct", the direct product is calculated via the [prod](#page-0-0)() function.

# Value

Returns a [numeric](#page-0-0) [vector](#page-0-0) of length N (K).

#### Missing values

Note, if method = "expSumLog", na.rm = FALSE, and x contains missing values ([NA](#page-0-0) or [NaN](#page-0-0)), then the calculated value is also missing value. Note that it depends on platform whether [NaN](#page-0-0) or [NA](#page-0-0) is returned when an [NaN](#page-0-0) exists, cf. [is.nan](#page-0-0)().

#### Examples

```
# A DelayedMatrix with a 'matrix' seed
dm_matrix <- DelayedArray(matrix(c(rep(1L, 5),
                                  as.integer((0:4) ^ 2),
                                  seq(-5L, -1L, 1L)),
                                ncol = 3)# A DelayedMatrix with a 'HDF5ArraySeed' seed
# NOTE: Requires that the HDF5Array package is installed
```
<span id="page-25-0"></span>

#### <span id="page-26-0"></span>colQuantiles 27

```
library(HDF5Array)
dm_HDF5 <- writeHDF5Array(matrix(c(rep(1L, 5),
                                   as.integer((0:4) ^ 2),
                                   seq(-5L, -1L, 1L)),
                                 ncol = 3)colProds(dm_matrix)
```
rowProds(dm\_matrix)

colQuantiles *Estimates quantiles for each row (column) in a matrix*

#### Description

Estimates quantiles for each row (column) in a matrix.

# Usage

```
colQuantiles(x, rows = NULL, cols = NULL, probs = seq(from = 0, to =1, by = 0.25), na.rm = FALSE, type = 7L, ..., drop = TRUE)
rowQuantiles(x, rows = NULL, cols = NULL, probs = seq(from = 0, to =
  1, by = 0.25), na.rm = FALSE, type = 7L, ..., drop = TRUE)
## S4 method for signature 'DelayedMatrix'
colQuantiles(x, rows = NULL, cols = NULL,probs = seq(from = 0, to = 1, by = 0.25), na.rm = FALSE, type = 7L,
  force_block_processing = FALSE, ..., drop = TRUE)
## S4 method for signature 'DelayedMatrix'
rowQuantiles(x, rows = NULL, cols = NULL,
 probs = seq(from = 0, to = 1, by = 0.25), na.rm = FALSE, type = 7L,
```
 $force\_block\_processing = FALSE, ..., drop = TRUE$ 

# Arguments

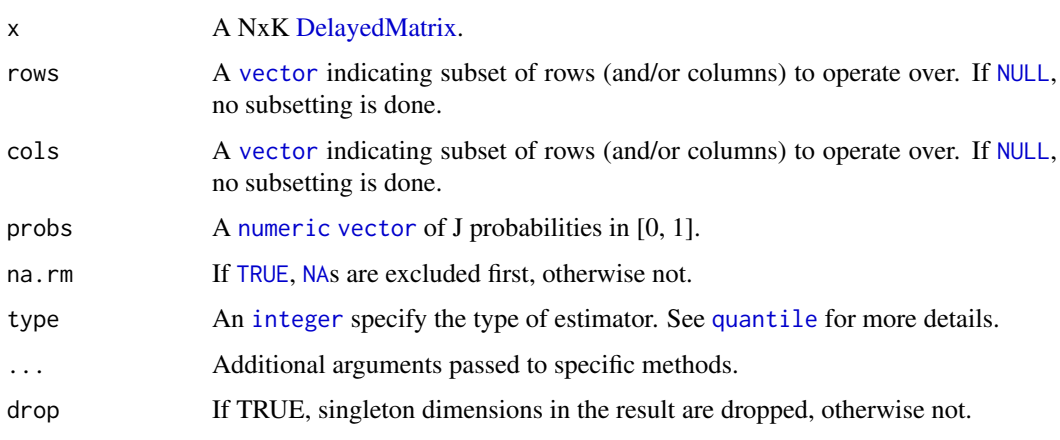

#### <span id="page-27-0"></span>force\_block\_processing

FALSE (the default) means that a seed-aware, optimised method is used (if available). This can be overridden to use the general block-processing strategy by setting this to TRUE (typically not advised). The block-processing strategy loads one or more (depending on [getAutoBlockSize\(](#page-0-0))) columns (colFoo()) or rows (rowFoo()) into memory as an ordinary [base::array.](#page-0-0)

# Value

Returns a [numeric](#page-0-0) NxJ (KxJ) [matrix](#page-0-0), where N  $(K)$  is the number of rows (columns) for which the J quantiles are calculated.

# See Also

[quantile](#page-0-0).

# Examples

```
# A DelayedMatrix with a 'data.frame' seed
dm_df <- DelayedArray(data.frame(C1 = rep(1L, 5),
                                 C2 = as.integer((0:4) ^ 2),
                                 C3 = seq(-5L, -1L, 1L)))
```

```
# colnames, if present, are preserved as rownames on output
colQuantiles(dm_df)
```
# Input has no rownames so output has no rownames rowQuantiles(dm\_df)

colRanks *Gets the rank of the elements in each row (column) of a matrix*

# Description

Gets the rank of the elements in each row (column) of a matrix.

#### Usage

```
colRanks(x, rows = NULL, coils = NULL, ties.method = c("max","average", "first", "last", "random", "max", "min", "dense"),
  dim. = dim(x), preserveShape = FALSE, ...)
rowRanks(x, rows = NULL, cols = NULL, ties.method = c("max",
  "average", "first", "last", "random", "max", "min", "dense"),
 dim. = dim(x), \ldots)## S4 method for signature 'DelayedMatrix'
colRanks(x, rows = NULL, cols = NULL,
  ties.method = c("max", "average", "first", "last", "random", "max",
  "min", "dense"), dim. = dim(x), preserveShape = FALSE,
  force_block_processing = FALSE, ...)
```
## S4 method for signature 'DelayedMatrix'

#### <span id="page-28-0"></span>colRanks 29

```
rowRanks(x, rows = NULL, cols = NULL,ties.method = c("max", "average", "first", "last", "random", "max",
 "min", "dense"), dim. = dim(x), force_block_processing = FALSE, ...)
```
# Arguments

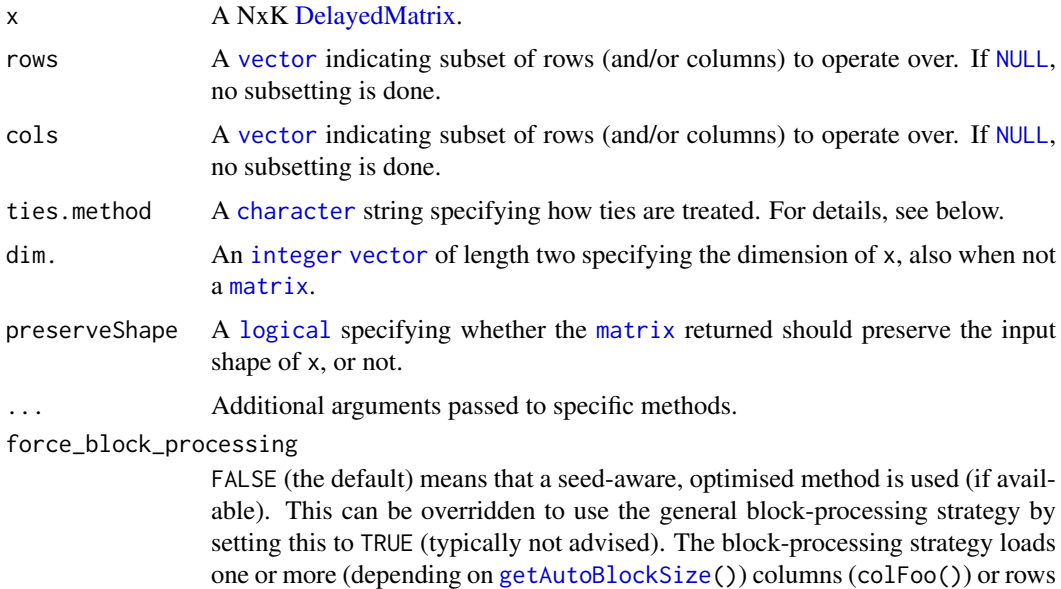

#### Details

These functions rank values and treats missing values the same way as [rank](#page-0-0)(). For equal values ("ties"), argument ties.method determines how these are ranked among each other. More precisely, for the following values of ties.method, each index set of ties consists of:

(rowFoo()) into memory as an ordinary [base::array.](#page-0-0)

- "first" increasing values that are all unique
- "last" decreasing values that are all unique
- "min" identical values equaling the minimum of their original ranks
- "max" identical values equaling the maximum of their original ranks
- "average" identical values that equal the sample mean of their original ranks. Because the average is calculated, the returned ranks may be non-integer values
- "random" randomly shuffled values of their original ranks.
- "dense" increasing values that are all unique and, contrary to "first", never contain any gaps

For more information on ties.method = "dense", see frank() of the data.table package. For more information on the other alternatives, see [rank](#page-0-0)().

Note that, due to different randomization strategies, the shuffling order produced by these functions when using ties.method = "random" does not reproduce that of  $rank()$  $rank()$ .

*WARNING: For backward-compatibility reasons, the default is* ties.method = "max"*, which differs from* [rank](#page-0-0)*() which uses* ties.method = "average" *by default. Since we plan to change the default behavior in a future version, we recommend to explicitly specify the intended value of argument* ties.method*.*

#### Value

A [matrix](#page-0-0) of type [integer](#page-0-0) is returned, unless ties.method = "average" when it is of type [numeric](#page-0-0).

The rowRanks() function always returns an NxK [matrix](#page-0-0), where  $N(K)$  is the number of rows (columns) whose ranks are calculated.

The colRanks() function returns an NxK [matrix](#page-0-0), if preserveShape = TRUE, otherwise a KxN [matrix](#page-0-0).

Any [names](#page-0-0) of x are ignored and absent in the result.

#### Missing values

Missing values are [rank](#page-0-0)ed as NA\_integer\_, as with na.last = "keep" in the rank() function.

#### Performance

The implementation is optimized for both speed and memory. To avoid coercing to [double](#page-0-0)s (and hence memory allocation), there is a unique implementation for [integer](#page-0-0) matrices. Furthermore, it is more memory efficient to do colRanks(x, preserveShape = TRUE) than t(colRanks(x, preserveShape  $=$  FALSE $)$ ).

#### See Also

For developers, see also Section Utility functions' in 'Writing R Extensions manual', particularly the native functions R\_qsort\_I() and R\_qsort\_int\_I().

#### Examples

```
# A DelayedMatrix with a 'Matrix' seed
dm_Matrix <- DelayedArray(Matrix::Matrix(c(rep(1L, 5),
                                           as.integer((0:4) ^ 2),
                                           seq(-5L, -1L, 1L)),
                                         ncol = 3)
```
colRanks(dm\_Matrix)

rowRanks(dm\_Matrix)

colSums2 *Calculates the sum for each row (column) in a matrix*

#### Description

Calculates the sum for each row (column) in a matrix.

```
colSums2(x, rows = NULL, cols = NULL, na.rm = FALSE, dim. = dim(x),...)
rowsums2(x, rows = NULL, cols = NULL, na.rm = FALSE, dim. = dim(x),...)
```
<span id="page-29-0"></span>

#### <span id="page-30-0"></span>colSums2 31

```
## S4 method for signature 'DelayedMatrix'
colSums2(x, rows = NULL, cols = NULL,
 na.rm = FALSE, dim. = dim(x), force\_block\_processing = FALSE, ...)## S4 method for signature 'Matrix'
colSums2(x, rows = NULL, cols = NULL,
 na.rm = FALSE, dim. = dim(x), ...)## S4 method for signature 'SolidRleArraySeed'
colSums2(x, rows = NULL, cols = NULL,na.rm = FALSE, dim. = dim(x), ...## S4 method for signature 'DelayedMatrix'
rowsums2(x, rows = NULL, cols = NULL,na.rm = FALSE, dim. = dim(x), force\_block\_processing = FALSE, ...)## S4 method for signature 'Matrix'
rowsums2(x, rows = NULL, cols = NULL,na.rm = FALSE, dim. = dim(x), ...)
```
# Arguments

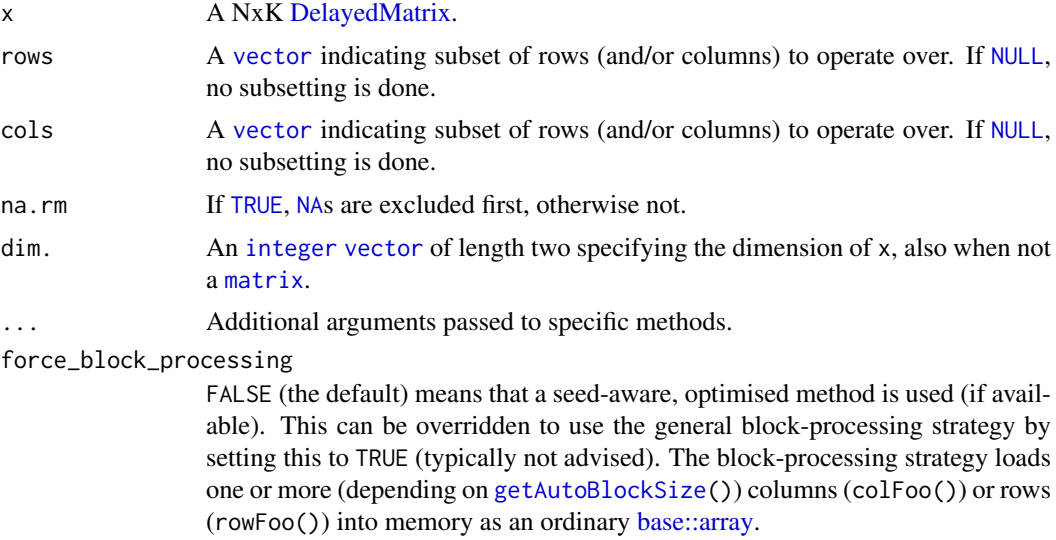

# Details

The implementation of rowSums2() and colSums2() is optimized for both speed and memory.

#### Value

Returns a [numeric](#page-0-0) [vector](#page-0-0) of length N (K).

# Examples

```
# A DelayedMatrix with a 'matrix' seed
dm_matrix <- DelayedArray(matrix(c(rep(1L, 5),
                                  as.integer((0:4) ^ 2),
                                  seq(-5L, -1L, 1L)),
```

```
ncol = 3)# A DelayedMatrix with a 'Matrix' seed
dm_Matrix <- DelayedArray(Matrix::Matrix(c(rep(1L, 5),
                                          as.integer((0:4) ^ 2),
                                          seq(-5L, -1L, 1L)),
                                        ncol = 3)colSums2(dm_matrix)
# NOTE: Temporarily use verbose output to demonstrate which method is
# which method is being used
options(DelayedMatrixStats.verbose = TRUE)
# By default, this uses a seed-aware method for a DelayedMatrix with a
# 'SolidRleArraySeed' seed
rowSums2(dm_Matrix)
# Alternatively, can use the block-processing strategy
rowSums2(dm_Matrix, force_block_processing = TRUE)
options(DelayedMatrixStats.verbose = FALSE)
```
colTabulates *Tabulates the values in a matrix by row (column).*

#### Description

Tabulates the values in a matrix by row (column).

# Usage

```
collTables(x, rows = NULL, cols = NULL, values = NULL, ...)rowTables(x, rows = NULL, coils = NULL, values = NULL, ...)## S4 method for signature 'DelayedMatrix'
colTabulates(x, rows = NULL, cols = NULL,values = NULL, force_block_processing = FALSE, ...)
## S4 method for signature 'DelayedMatrix'
rowTabulates(x, rows = NULL, cols = NULL,
  values = NULL, force_block_processing = FALSE, ...)
```
# Arguments

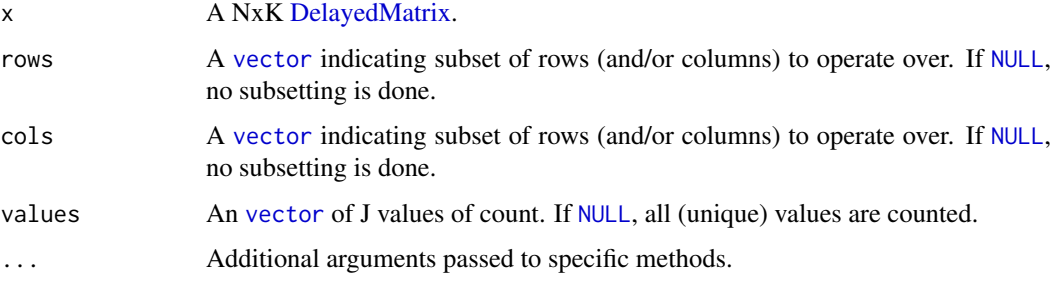

<span id="page-32-0"></span>force\_block\_processing

FALSE (the default) means that a seed-aware, optimised method is used (if available). This can be overridden to use the general block-processing strategy by setting this to TRUE (typically not advised). The block-processing strategy loads one or more (depending on [getAutoBlockSize\(](#page-0-0))) columns (colFoo()) or rows (rowFoo()) into memory as an ordinary [base::array.](#page-0-0)

# Details

An alternative to these functions, is to use table(x,row(x)) and table(x,col(x)), with the exception that the latter do not support the [raw](#page-0-0) data type. When there are no missing values in x, we have that  $all(rowTabulates(x) == t(table(x,row(x))))$  and  $all(colTabulates(x) == t(table(x,row(x))))$  $t(table(x, col(x))))$ . When there are missing values, we have that all(rowTabulates(x) ==  $t(table(x,row(x),useNA = "always")[,seq\_len(nrow(x))]))$  and  $all(colTabulates(x) ==$  $t(table(x,col(x),useNA = "always")$ [,seq\_len(ncol(x))])).

#### Value

Returns a NxJ (KxJ) [matrix](#page-0-0) where N  $(K)$  is the number of row (column) [vector](#page-0-0)s tabulated and J is the number of values counted.

# Examples

```
# A DelayedMatrix with a 'DataFrame' seed
dm_DF <- DelayedArray(S4Vectors::DataFrame(C1 = rep(1L, 5),
                                           C2 = as.integer((0:4) ^ 2),
                                           C3 = seq(-5L, -1L, 1L)))colTabulates(dm_DF)
rowTabulates(dm_DF)
```
colVars *Variance estimates for each row (column) in a matrix*

#### Description

Variance estimates for each row (column) in a matrix.

```
colVars(x, rows = NULL, cols = NULL, na.rm = FALSE, center = NULL,
 dim. = dim(x), \ldots)rowVars(x, rows = NULL, cols = NULL, na.rm = FALSE, center = NULL,
 dim. = dim(x), ...)
## S4 method for signature 'DelayedMatrix'
colVars(x, rows = NULL, cols = NULL,na.rm = FALSE, center = NULL, dim. = dim(x),force_block_processing = FALSE, ...)
```

```
## S4 method for signature 'DelayedMatrix'
rowVars(x, rows = NULL, cols = NULL,na.rm = FALSE, center = NULL, dim. = dim(x),force_block_processing = FALSE, ...)
```
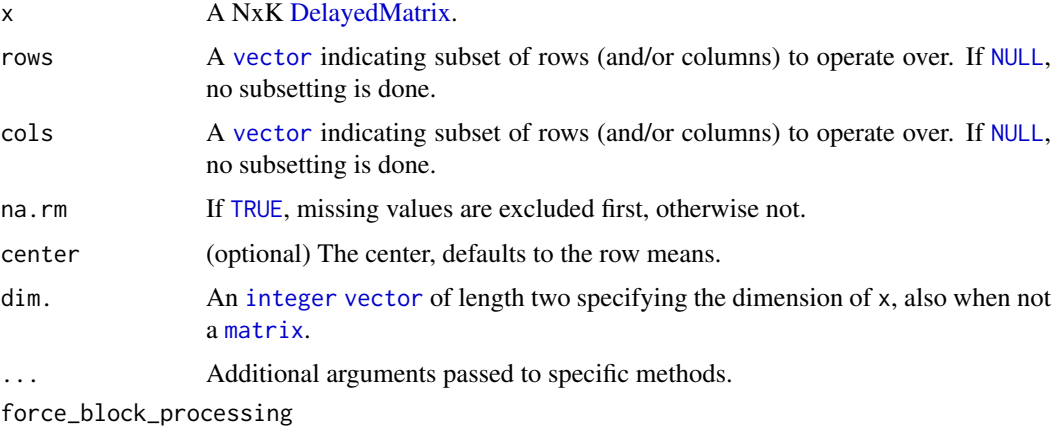

FALSE (the default) means that a seed-aware, optimised method is used (if available). This can be overridden to use the general block-processing strategy by setting this to TRUE (typically not advised). The block-processing strategy loads one or more (depending on [getAutoBlockSize\(](#page-0-0))) columns (colFoo()) or rows (rowFoo()) into memory as an ordinary [base::array.](#page-0-0)

#### Value

Returns a [numeric](#page-0-0) [vector](#page-0-0) of length N (K).

# See Also

See rowMeans() and rowSums() in [colSums](#page-0-0)().

# Examples

```
# A DelayedMatrix with a 'matrix' seed
dm_matrix <- DelayedArray(matrix(c(rep(1L, 5),
                                  as.integer((0:4) ^ 2),
                                  seq(-5L, -1L, 1L)),
                                ncol = 3)# A DelayedMatrix with a 'HDF5ArraySeed' seed
# NOTE: Requires that the HDF5Array package is installed
library(HDF5Array)
dm_HDF5 <- writeHDF5Array(matrix(c(rep(1L, 5),
                                  as.integer((0:4) ^ 2),
                                  seq(-5L, -1L, 1L)),
                                ncol = 3)
```
colVars(dm\_matrix)

rowVars(dm\_matrix)

<span id="page-34-0"></span>

# Description

Computes a weighted MAD of a numeric vector.

#### Usage

```
colWeightedMads(x, w = NULL, rows = NULL, cols = NULL,na.rm = FALSE, constant = 1.4826, center = NULL, ...)
rowWeightedMads(x, w = NULL, rows = NULL, cols = NULL,
  na.rm = FALSE, constant = 1.4826, center = NULL, ...)## S4 method for signature 'DelayedMatrix'
colWeightedMads(x, w = NULL, rows = NULL,\text{cols} = \text{NULL}, na.rm = FALSE, constant = 1.4826, center = NULL,
  force_block_processing = FALSE, ...)
## S4 method for signature 'DelayedMatrix'
rowWeightedMads(x, w = NULL, rows = NULL,
  cols = NULL, na.rm = FALSE, constant = 1.4826, center = NULL,
  force_block_processing = FALSE, ...)
```
# Arguments

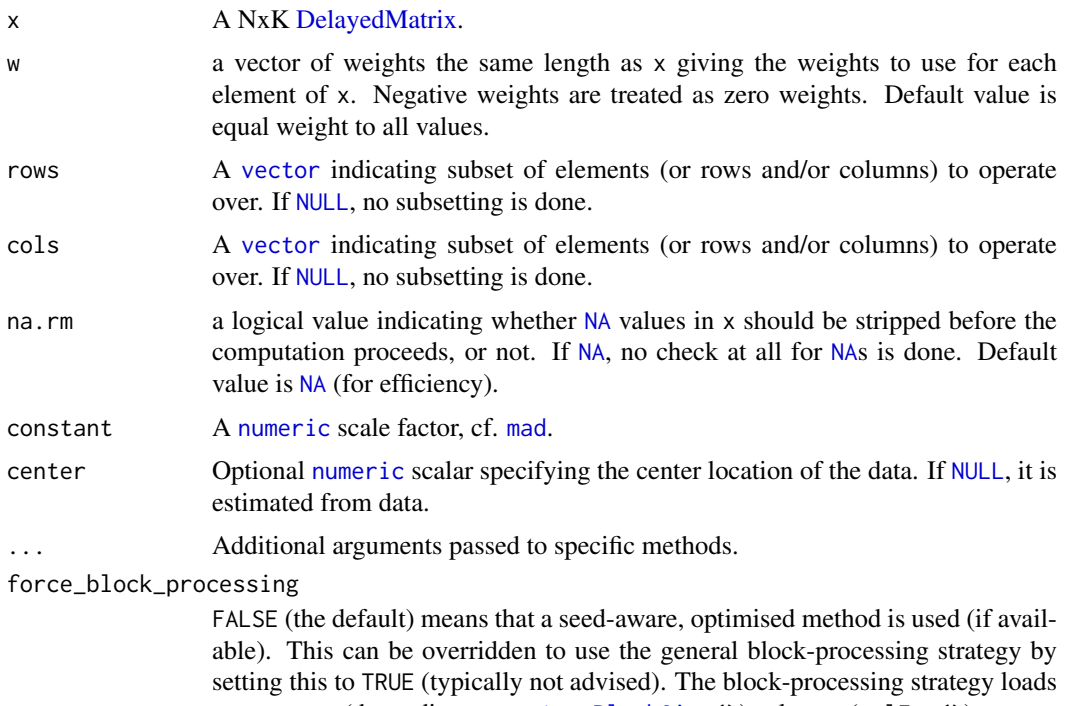

one or more (depending on [getAutoBlockSize\(](#page-0-0))) columns (colFoo()) or rows (rowFoo()) into memory as an ordinary [base::array.](#page-0-0)

#### Value

Returns a [numeric](#page-0-0) scalar.

# Missing values

Missing values are dropped at the very beginning, if argument na.rm is [TRUE](#page-0-0), otherwise not.

# See Also

For the non-weighted MAD, see [mad](#page-0-0). Internally [weightedMedian](#page-0-0)() is used to calculate the weighted median.

# Examples

```
# A DelayedMatrix with a 'matrix' seed
dm_matrix <- DelayedArray(matrix(c(rep(1L, 5),
                                  as.integer((0:4) ^ 2),
                                  seq(-5L, -1L, 1L)),
                                 ncol = 3)colWeightedMads(dm_matrix, w = 1:5)
rowWeightedMads(dm_matrix, w = 3:1)
```
colWeightedMeans *Calculates the weighted means for each row (column) in a matrix*

# Description

Calculates the weighted means for each row (column) in a matrix.

```
colWeightedMeans(x, w = NULL, rows = NULL, cols = NULL,
 na.rm = FALSE, ...)rowWeightedMeans(x, w = NULL, rows = NULL, cols = NULL,
 na.rm = FALSE, ...)## S4 method for signature 'DelayedMatrix'
colWeightedMeans(x, w = NULL, rows = NULL,cols = NULL, na.rm = FALSE, force_block_processing = FALSE, ...)
## S4 method for signature 'DelayedMatrix'
rowWeightedMeans(x, w = NULL, rows = NULL,
  cols = NULL, na.rm = FALSE, force_block_processing = FALSE, ...)
```
<span id="page-35-0"></span>

<span id="page-36-0"></span>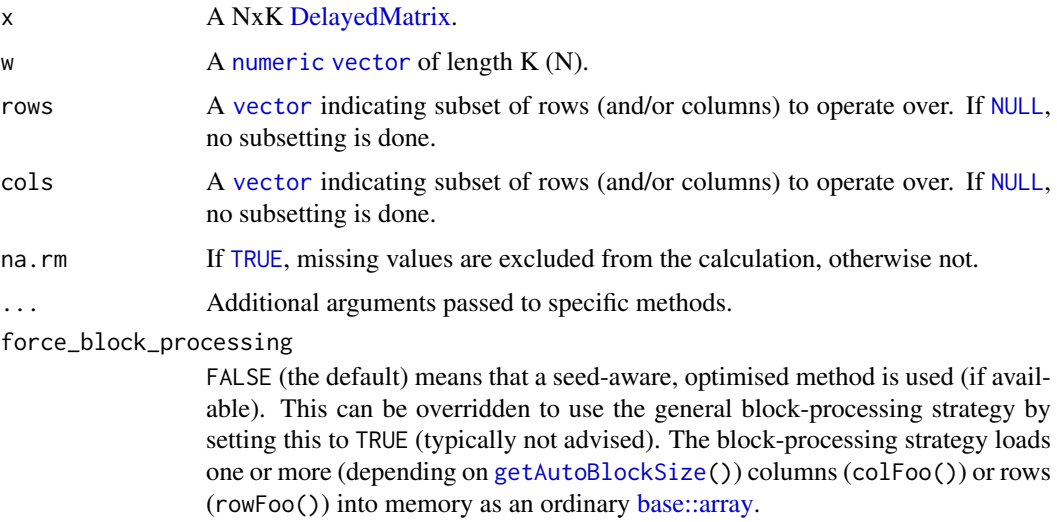

#### Details

The implementations of these methods are optimized for both speed and memory. If no weights are given, the corresponding rowMeans()/colMeans() is used.

# Value

Returns a [numeric](#page-0-0) [vector](#page-0-0) of length N (K).

# See Also

See rowMeans() and colMeans() in [colSums](#page-0-0)() for non-weighted means. See also [weighted.mean](#page-0-0).

# Examples

```
# A DelayedMatrix with a 'Matrix' seed
dm_Matrix <- DelayedArray(Matrix::Matrix(c(rep(1L, 5),
                                           as.integer((0:4) ^ 2),
                                           seq(-5L, -1L, 1L)),
                                         ncol = 3)colWeightedMeans(dm_Matrix)
# Specifying weights inversely proportional to rowwise variances
colWeightedMeans(dm_Matrix, w = 1 / rowVars(dm_Matrix))
rowWeightedMeans(dm_Matrix, w = 1:3)
```
colWeightedMedians *Calculates the weighted medians for each row (column) in a matrix*

# <span id="page-36-1"></span>Description

Calculates the weighted medians for each row (column) in a matrix.

# <span id="page-37-0"></span>Usage

```
colWeightedMedians(x, w = NULL, rows = NULL, cols = NULL,na.rm = FALSE, ...)rowWeightedMedians(x, w = NULL, rows = NULL, cols = NULL,
 na.rm = FALSE, ...)## S4 method for signature 'DelayedMatrix'
colWeightedMedians(x, w = NULL, rows = NULL,
  cols = NULL, na.rm = FALSE, force_block_processing = FALSE, ...)
## S4 method for signature 'DelayedMatrix'
rowWeightedMedians(x, w = NULL, rows = NULL,
 cols = NULL, na.rm = FALSE, force_block_processing = FALSE, ...)
```
#### Arguments

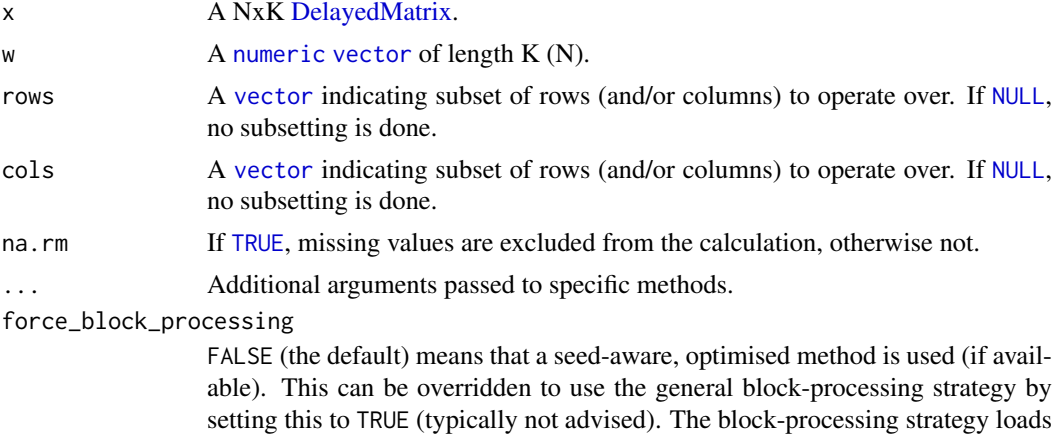

Details

The implementations of these methods are optimized for both speed and memory. If no weights are given, the corresponding [rowMedians](#page-21-1)()/colMedians() is used.

(rowFoo()) into memory as an ordinary [base::array.](#page-0-0)

one or more (depending on [getAutoBlockSize\(](#page-0-0))) columns (colFoo()) or rows

# Value

Returns a [numeric](#page-0-0) [vector](#page-0-0) of length N (K).

# See Also

Internally, [weightedMedian](#page-0-0)() is used. See [rowMedians](#page-21-1)() and colMedians() for non-weighted medians.

#### Examples

```
# A DelayedMatrix with a 'SolidRleArraySeed' seed
dm_Rle <- RleArray(Rle(c(rep(1L, 5),
                         as.integer((0:4) ^ 2),
                         seq(-5L, -1L, 1L))),
```

```
dim = c(5, 3)
```
<span id="page-38-0"></span># Specifying weights inversely proportional to rowwise MADs colWeightedMedians(dm\_Rle, w = 1 / rowMads(dm\_Rle))

colWeightedSds *Weighted variance and weighted standard deviation*

#### Description

Computes a weighted variance / standard deviation of a numeric vector or across rows or columns of a matrix.

# Usage

```
colWeightedSds(x, w = NULL, rows = NULL, cols = NULL,na.rm = FALSE, ...)colWeightedVars(x, w = NULL, rows = NULL, cols = NULL,na.rm = FALSE, ...)rowWeightedSds(x, w = NULL, rows = NULL, cols = NULL.
 na.rm = FALSE, ...)rowWeightedVars(x, w = NULL, rows = NULL, cols = NULL,
 na.rm = FALSE, ...)## S4 method for signature 'DelayedMatrix'
colWeightedSds(x, w = NULL, rows = NULL,cols = NULL, na.rm = FALSE, force_block_processing = FALSE, ...)
## S4 method for signature 'DelayedMatrix'
colWeightedVars(x, w = NULL, rows = NULL,cols = NULL, na.rm = FALSE, force_block_processing = FALSE, ...)
## S4 method for signature 'DelayedMatrix'
rowWeightedSds(x, w = NULL, rows = NULL,
 cols = NULL, na.rm = FALSE, force_block_processing = FALSE, ...)
## S4 method for signature 'DelayedMatrix'
rowWeightedVars(x, w = NULL, rows = NULL,
  cols = NULL, na.rm = FALSE, force_block_processing = FALSE, ...)
```
# Arguments

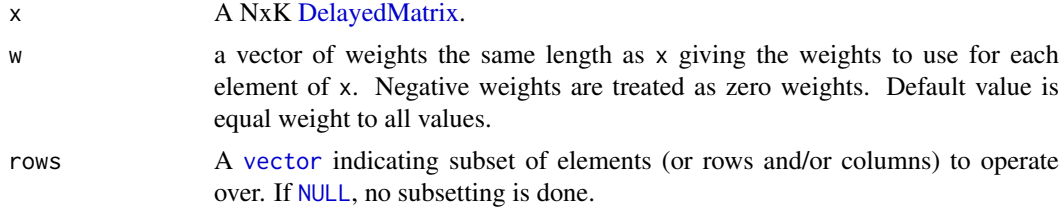

<span id="page-39-0"></span>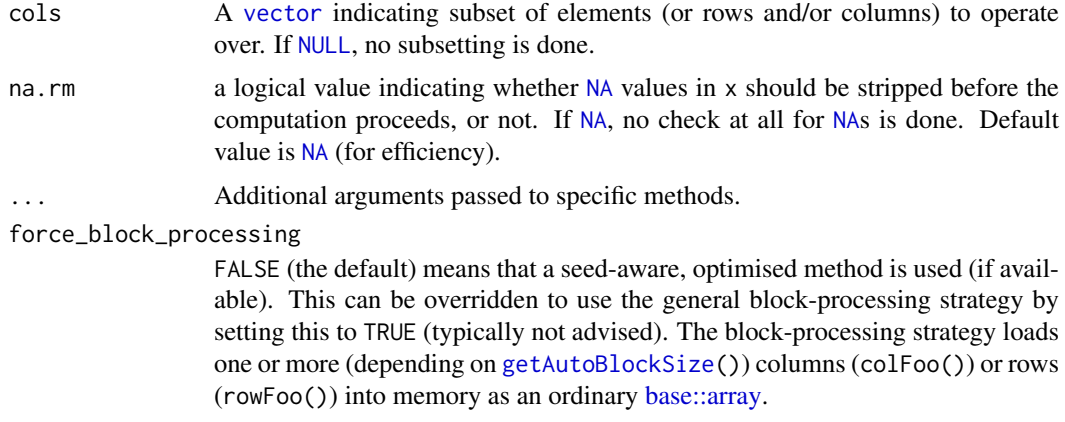

# Details

The estimator used here is the same as the one used by the "unbiased" estimator of the Hmisc package. More specifically, weightedVar( $x, w = w$ ) == Hmisc::wtd.var( $x, weights = w$ ),

# Value

Returns a [numeric](#page-0-0) scalar.

# Missing values

This function handles missing values consistently with [weightedMean](#page-0-0)(). More precisely, if na.rm = FALSE, then any missing values in either x or w will give result NA\_real\_. If na.rm = TRUE, then all  $(x, w)$  data points for which x is missing are skipped. Note that if both x and w are missing for a data points, then it is also skipped (by the same rule). However, if only w is missing, then the final results will always be NA\_real\_ regardless of na.rm.

# See Also

For the non-weighted variance, see [var](#page-0-0).

#### Examples

```
# A DelayedMatrix with a 'SolidRleArraySeed' seed
dm_Rle <- RleArray(Rle(c(rep(1L, 5),
                         as.integer((0:4) ^ 2),
                         seq(-5L, -1L, 1L))),
                   dim = c(5, 3))
```
colWeightedSds(dm\_Rle, w = 1 / rowMeans2(dm\_Rle))

# Specifying weights inversely proportional to rowwise means colWeightedVars(dm\_Rle, w = 1 / rowMeans2(dm\_Rle))

# Specifying weights inversely proportional to columnwise means rowWeightedSds(dm\_Rle, w = 1 / colMeans2(dm\_Rle))

# Specifying weights inversely proportional to columnwise means rowWeightedVars(dm\_Rle, w = 1 / colMeans2(dm\_Rle))

<span id="page-40-0"></span>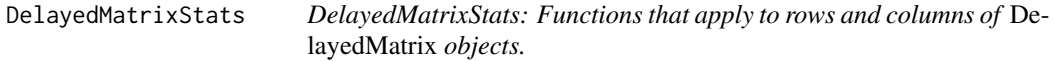

#### Description

DelayedMatrixStats is a port of the [matrixStats](https://CRAN.R-project.org/package=matrixStats) API to work with *DelayedMatrix* objects from the [DelayedArray](http://bioconductor.org/packages/DelayedArray/) package. High-performing functions operating on rows and columns of *Delayed-Matrix* objects, e.g. colMedians() / rowMedians(), colRanks() / rowRanks(), and colSds() / rowSds(). Functions optimized per data type and for subsetted calculations such that both memory usage and processing time is minimized.

subset\_by\_Nindex subset\_by\_Nindex

# Description

subset\_by\_Nindex() is an internal generic function not aimed to be used directly by the user. It is basically an S4 generic for DelayedArray:::subset\_by\_Nindex.

#### Usage

subset\_by\_Nindex(x, Nindex)

#### Arguments

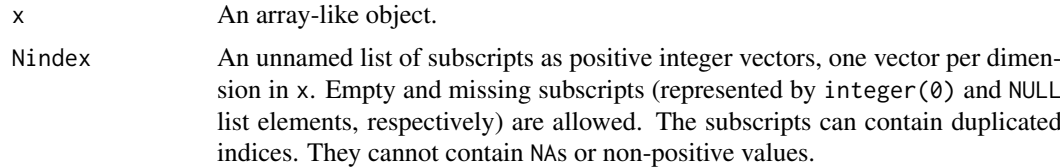

#### Details

subset\_by\_Nindex(x,Nindex) conceptually performs the operation x[Nindex[1],...,Nindex[length(Nindex)]). subset\_by\_Nindex() methods need to support empty and missing subscripts, e.g., subset\_by\_Nindex(x,list(NULL,integrad) must return an M x 0 object of class class(x) and subset\_by\_Nindex(x,list(integer(0),integer(0))) a 0 x 0 object of class class(x).

Also, subscripts are allowed to contain duplicate indices so things like subset\_by\_Nindex(x, list(c(1:3,3:1),2L)) need to be supported.

#### Value

A object of class class(x) of the appropriate type (e.g., integer, double, etc.). For example, if x is a [data.frame](#page-0-0) representing an M x N matrix of integers, subset\_by\_Nindex(x, list(NULL, 2L) must return its 2nd column as a [data.frame](#page-0-0) with M rows and 1 column of type integer.

# <span id="page-41-0"></span>Index

# [, *[8](#page-7-0)*

base::array, *[3](#page-2-0)*, *[5](#page-4-0)*, *[7](#page-6-0)[–9](#page-8-0)*, *[11](#page-10-0)*, *[13](#page-12-0)*, *[15](#page-14-0)*, *[17](#page-16-0)*, *[19,](#page-18-0) [20](#page-19-0)*, *[22](#page-21-0)[–24](#page-23-0)*, *[26](#page-25-0)*, *[28,](#page-27-0) [29](#page-28-0)*, *[31](#page-30-0)*, *[33–](#page-32-0)[35](#page-34-0)*, *[37,](#page-36-0) [38](#page-37-0)*, *[40](#page-39-0)* character, *[26](#page-25-0)*, *[29](#page-28-0)* colAlls, [2](#page-1-0) colAlls,DelayedMatrix-method *(*colAlls*)*,  $\mathcal{D}$ colAnyMissings, [4](#page-3-0) colAnyMissings,DelayedMatrix-method *(*colAnyMissings*)*, [4](#page-3-0) colAnyNAs *(*colAnyMissings*)*, [4](#page-3-0) colAnyNAs,DelayedMatrix-method *(*colAnyMissings*)*, [4](#page-3-0) colAnys *(*colAlls*)*, [2](#page-1-0) colAnys,DelayedMatrix-method *(*colAlls*)*, [2](#page-1-0) colAvgsPerRowSet, [6](#page-5-0) colAvgsPerRowSet,DelayedMatrix-method *(*colAvgsPerRowSet*)*, [6](#page-5-0) colCollapse, [7](#page-6-0) colCollapse,DelayedMatrix-method *(*colCollapse*)*, [7](#page-6-0) colCounts, [9](#page-8-0) colCounts,DelayedMatrix-method *(*colCounts*)*, [9](#page-8-0) colCummaxs, [10](#page-9-0) colCummaxs,DelayedMatrix-method *(*colCummaxs*)*, [10](#page-9-0) colCummins *(*colCummaxs*)*, [10](#page-9-0) colCummins, DelayedMatrix-method *(*colCummaxs*)*, [10](#page-9-0) colCumprods *(*colCummaxs*)*, [10](#page-9-0) colCumprods,DelayedMatrix-method *(*colCummaxs*)*, [10](#page-9-0) colCumsums *(*colCummaxs*)*, [10](#page-9-0) colCumsums,DelayedMatrix-method *(*colCummaxs*)*, [10](#page-9-0) colDiffs, [12](#page-11-0) colDiffs,DelayedMatrix-method *(*colDiffs*)*, [12](#page-11-0) colIQRDiffs, [14](#page-13-0)

colIQRDiffs,DelayedMatrix-method *(*colIQRDiffs*)*, [14](#page-13-0) colIQRs, [17](#page-16-0) colIQRs,DelayedMatrix-method *(*colIQRs*)*, [17](#page-16-0) colLogSumExps, [18](#page-17-0) colLogSumExps,DelayedMatrix-method *(*colLogSumExps*)*, [18](#page-17-0) colMadDiffs *(*colIQRDiffs*)*, [14](#page-13-0) colMadDiffs,DelayedMatrix-method *(*colIQRDiffs*)*, [14](#page-13-0) colMads, [19](#page-18-0) colMads,DelayedMatrix-method *(*colMads*)*, [19](#page-18-0) colMeans2, [21](#page-20-0) colMeans2,DelayedMatrix-method *(*colMeans2*)*, [21](#page-20-0) colMeans2,Matrix-method *(*colMeans2*)*, [21](#page-20-0) colMeans2,SolidRleArraySeed-method *(*colMeans2*)*, [21](#page-20-0) colMedians, [22](#page-21-0) colMedians,DelayedMatrix-method *(*colMedians*)*, [22](#page-21-0) colOrderStats, [24](#page-23-0) colOrderStats,DelayedMatrix-method *(*colOrderStats*)*, [24](#page-23-0) colProds, [25](#page-24-0) colProds,DelayedMatrix-method *(*colProds*)*, [25](#page-24-0) colProds,SolidRleArraySeed-method *(*colProds*)*, [25](#page-24-0) colQuantiles, [27](#page-26-0) colQuantiles,DelayedMatrix-method *(*colQuantiles*)*, [27](#page-26-0) colRanks, [28](#page-27-0) colRanks,DelayedMatrix-method *(*colRanks*)*, [28](#page-27-0) colSdDiffs *(*colIQRDiffs*)*, [14](#page-13-0) colSdDiffs,DelayedMatrix-method *(*colIQRDiffs*)*, [14](#page-13-0) colSds *(*colMads*)*, [19](#page-18-0) colSds,DelayedMatrix-method *(*colMads*)*, [19](#page-18-0)

# INDEX 43

colSums, *[25](#page-24-0)*, *[34](#page-33-0)*, *[37](#page-36-0)* colSums2, [30](#page-29-0) colSums2,DelayedMatrix-method *(*colSums2*)*, [30](#page-29-0) colSums2,Matrix-method *(*colSums2*)*, [30](#page-29-0) colSums2,SolidRleArraySeed-method *(*colSums2*)*, [30](#page-29-0) colTabulates, [32](#page-31-0) colTabulates,DelayedMatrix-method *(*colTabulates*)*, [32](#page-31-0) colVarDiffs *(*colIQRDiffs*)*, [14](#page-13-0) colVarDiffs,DelayedMatrix-method *(*colIQRDiffs*)*, [14](#page-13-0) colVars, [33](#page-32-0) colVars,DelayedMatrix-method *(*colVars*)*, [33](#page-32-0) colWeightedMads, [35](#page-34-0) colWeightedMads,DelayedMatrix-method *(*colWeightedMads*)*, [35](#page-34-0) colWeightedMeans, [36](#page-35-0) colWeightedMeans,DelayedMatrix-method *(*colWeightedMeans*)*, [36](#page-35-0) colWeightedMedians, [37](#page-36-0) colWeightedMedians,DelayedMatrix-method *(*colWeightedMedians*)*, [37](#page-36-0) colWeightedSds, [39](#page-38-0) colWeightedSds,DelayedMatrix-method *(*colWeightedSds*)*, [39](#page-38-0) colWeightedVars *(*colWeightedSds*)*, [39](#page-38-0) colWeightedVars,DelayedMatrix-method *(*colWeightedSds*)*, [39](#page-38-0) cummax, *[12](#page-11-0)* cummin, *[12](#page-11-0)* cumprod, *[12](#page-11-0)* cumsum, *[12](#page-11-0)* data.frame, *[41](#page-40-0)* DelayedMatrix, *[3](#page-2-0)*, *[5,](#page-4-0) [6](#page-5-0)*, *[8,](#page-7-0) [9](#page-8-0)*, *[11](#page-10-0)*, *[13](#page-12-0)*, *[15](#page-14-0)*, *[17,](#page-16-0)*

*[18](#page-17-0)*, *[20,](#page-19-0) [21](#page-20-0)*, *[23,](#page-22-0) [24](#page-23-0)*, *[26,](#page-25-0) [27](#page-26-0)*, *[29](#page-28-0)*, *[31,](#page-30-0) [32](#page-31-0)*, *[34,](#page-33-0) [35](#page-34-0)*, *[37](#page-36-0)[–39](#page-38-0)* DelayedMatrixStats, [41](#page-40-0) DelayedMatrixStats-package *(*DelayedMatrixStats*)*, [41](#page-40-0) diff, *[16](#page-15-0)* diff2, *[13](#page-12-0)*, *[16](#page-15-0)* double, *[10](#page-9-0)*, *[15](#page-14-0)*, *[23](#page-22-0)*, *[25](#page-24-0)*, *[30](#page-29-0)*

FALSE, *[5](#page-4-0)* function, *[6](#page-5-0)*

getAutoBlockSize, *[3](#page-2-0)*, *[5](#page-4-0)*, *[7–](#page-6-0)[9](#page-8-0)*, *[11](#page-10-0)*, *[13](#page-12-0)*, *[15](#page-14-0)*, *[17](#page-16-0)*, *[19,](#page-18-0) [20](#page-19-0)*, *[22](#page-21-0)[–24](#page-23-0)*, *[26](#page-25-0)*, *[28,](#page-27-0) [29](#page-28-0)*, *[31](#page-30-0)*, *[33–](#page-32-0)[35](#page-34-0)*, *[37,](#page-36-0) [38](#page-37-0)*, *[40](#page-39-0)*

integer, *[3](#page-2-0)*, *[6](#page-5-0)*, *[8](#page-7-0)[–13](#page-12-0)*, *[18](#page-17-0)*, *[20](#page-19-0)*, *[22](#page-21-0)[–25](#page-24-0)*, *[27](#page-26-0)*, *[29](#page-28-0)[–31](#page-30-0)*, *[34](#page-33-0)* IQR, *[14](#page-13-0)*, *[16,](#page-15-0) [17](#page-16-0)* is.nan, *[26](#page-25-0)* logical, *[3](#page-2-0)*, *[6](#page-5-0)*, *[12](#page-11-0)*, *[29](#page-28-0)* logSumExp, *[19](#page-18-0)* mad, *[14](#page-13-0)*, *[16](#page-15-0)*, *[20](#page-19-0)*, *[35,](#page-34-0) [36](#page-35-0)* matrix, *[3](#page-2-0)*, *[6](#page-5-0)[–9](#page-8-0)*, *[11](#page-10-0)[–13](#page-12-0)*, *[18](#page-17-0)*, *[20](#page-19-0)*, *[22](#page-21-0)[–24](#page-23-0)*, *[28](#page-27-0)[–31](#page-30-0)*, *[33,](#page-32-0) [34](#page-33-0)* NA, *[3](#page-2-0)*, *[9](#page-8-0)*, *[15](#page-14-0)*, *[17](#page-16-0)*, *[20](#page-19-0)*, *[22,](#page-21-0) [23](#page-22-0)*, *[26,](#page-25-0) [27](#page-26-0)*, *[31](#page-30-0)*, *[35](#page-34-0)*, *[40](#page-39-0)* names, *[30](#page-29-0)* NaN, *[26](#page-25-0)* NULL, *[3](#page-2-0)*, *[5,](#page-4-0) [6](#page-5-0)*, *[8,](#page-7-0) [9](#page-8-0)*, *[11](#page-10-0)*, *[13](#page-12-0)*, *[15](#page-14-0)*, *[17,](#page-16-0) [18](#page-17-0)*, *[20](#page-19-0)[–24](#page-23-0)*, *[26,](#page-25-0) [27](#page-26-0)*, *[29](#page-28-0)*, *[31,](#page-30-0) [32](#page-31-0)*, *[34,](#page-33-0) [35](#page-34-0)*, *[37](#page-36-0)[–40](#page-39-0)* numeric, *[6,](#page-5-0) [7](#page-6-0)*, *[12,](#page-11-0) [13](#page-12-0)*, *[16,](#page-15-0) [17](#page-16-0)*, *[19,](#page-18-0) [20](#page-19-0)*, *[22,](#page-21-0) [23](#page-22-0)*, *[25](#page-24-0)[–28](#page-27-0)*, *[30,](#page-29-0) [31](#page-30-0)*, *[34](#page-33-0)[–38](#page-37-0)*, *[40](#page-39-0)* prod, *[26](#page-25-0)* product, *[26](#page-25-0)* quantile, *[27,](#page-26-0) [28](#page-27-0)* rank, *[29,](#page-28-0) [30](#page-29-0)* raw, *[33](#page-32-0)* rowAlls *(*colAlls*)*, [2](#page-1-0) rowAlls,DelayedMatrix-method *(*colAlls*)*,  $\mathcal{D}$ rowAnyMissings *(*colAnyMissings*)*, [4](#page-3-0) rowAnyMissings,DelayedMatrix-method *(*colAnyMissings*)*, [4](#page-3-0) rowAnyNAs *(*colAnyMissings*)*, [4](#page-3-0) rowAnyNAs,DelayedMatrix-method *(*colAnyMissings*)*, [4](#page-3-0) rowAnys *(*colAlls*)*, [2](#page-1-0) rowAnys,DelayedMatrix-method *(*colAlls*)*,  $\mathcal{D}$ rowAvgsPerColSet *(*colAvgsPerRowSet*)*, [6](#page-5-0) rowAvgsPerColSet,DelayedMatrix-method *(*colAvgsPerRowSet*)*, [6](#page-5-0) rowCollapse *(*colCollapse*)*, [7](#page-6-0) rowCollapse,DelayedMatrix-method *(*colCollapse*)*, [7](#page-6-0) rowCounts *(*colCounts*)*, [9](#page-8-0) rowCounts,DelayedMatrix-method *(*colCounts*)*, [9](#page-8-0) rowCummaxs *(*colCummaxs*)*, [10](#page-9-0) rowCummaxs,DelayedMatrix-method *(*colCummaxs*)*, [10](#page-9-0) rowCummins *(*colCummaxs*)*, [10](#page-9-0) rowCummins,DelayedMatrix-method *(*colCummaxs*)*, [10](#page-9-0)

rowCumprods *(*colCummaxs*)*, [10](#page-9-0) rowCumprods,DelayedMatrix-method *(*colCummaxs*)*, [10](#page-9-0) rowCumsums *(*colCummaxs*)*, [10](#page-9-0) rowCumsums,DelayedMatrix-method *(*colCummaxs*)*, [10](#page-9-0) rowDiffs *(*colDiffs*)*, [12](#page-11-0) rowDiffs,DelayedMatrix-method *(*colDiffs*)*, [12](#page-11-0) rowIQRDiffs *(*colIQRDiffs*)*, [14](#page-13-0) rowIQRDiffs,DelayedMatrix-method *(*colIQRDiffs*)*, [14](#page-13-0) rowIQRs, *[20](#page-19-0)* rowIQRs *(*colIQRs*)*, [17](#page-16-0) rowIQRs,DelayedMatrix-method *(*colIQRs*)*, [17](#page-16-0) rowLogSumExps *(*colLogSumExps*)*, [18](#page-17-0) rowLogSumExps,DelayedMatrix-method *(*colLogSumExps*)*, [18](#page-17-0) rowMadDiffs *(*colIQRDiffs*)*, [14](#page-13-0) rowMadDiffs,DelayedMatrix-method *(*colIQRDiffs*)*, [14](#page-13-0) rowMads *(*colMads*)*, [19](#page-18-0) rowMads,DelayedMatrix-method *(*colMads*)*, [19](#page-18-0) rowMeans, *[23](#page-22-0)* rowMeans2, *[23](#page-22-0)* rowMeans2 *(*colMeans2*)*, [21](#page-20-0) rowMeans2,DelayedMatrix-method *(*colMeans2*)*, [21](#page-20-0) rowMeans2,Matrix-method *(*colMeans2*)*, [21](#page-20-0) rowMedians, *[38](#page-37-0)* rowMedians *(*colMedians*)*, [22](#page-21-0) rowMedians,DelayedMatrix-method *(*colMedians*)*, [22](#page-21-0) rowOrderStats *(*colOrderStats*)*, [24](#page-23-0) rowOrderStats,DelayedMatrix-method *(*colOrderStats*)*, [24](#page-23-0) rowProds *(*colProds*)*, [25](#page-24-0) rowProds,DelayedMatrix-method *(*colProds*)*, [25](#page-24-0) rowQuantiles *(*colQuantiles*)*, [27](#page-26-0) rowQuantiles,DelayedMatrix-method *(*colQuantiles*)*, [27](#page-26-0) rowRanks *(*colRanks*)*, [28](#page-27-0) rowRanks,DelayedMatrix-method *(*colRanks*)*, [28](#page-27-0) rowSdDiffs *(*colIQRDiffs*)*, [14](#page-13-0) rowSdDiffs,DelayedMatrix-method *(*colIQRDiffs*)*, [14](#page-13-0) rowSds, *[17](#page-16-0)* rowSds *(*colMads*)*, [19](#page-18-0)

rowSds,DelayedMatrix-method *(*colMads*)*, [19](#page-18-0) rowSums2 *(*colSums2*)*, [30](#page-29-0) rowSums2,DelayedMatrix-method *(*colSums2*)*, [30](#page-29-0) rowSums2,Matrix-method *(*colSums2*)*, [30](#page-29-0) rowTabulates *(*colTabulates*)*, [32](#page-31-0) rowTabulates,DelayedMatrix-method *(*colTabulates*)*, [32](#page-31-0) rowVarDiffs *(*colIQRDiffs*)*, [14](#page-13-0) rowVarDiffs,DelayedMatrix-method *(*colIQRDiffs*)*, [14](#page-13-0) rowVars *(*colVars*)*, [33](#page-32-0) rowVars,DelayedMatrix-method *(*colVars*)*, [33](#page-32-0) rowWeightedMads *(*colWeightedMads*)*, [35](#page-34-0) rowWeightedMads,DelayedMatrix-method *(*colWeightedMads*)*, [35](#page-34-0) rowWeightedMeans *(*colWeightedMeans*)*, [36](#page-35-0) rowWeightedMeans,DelayedMatrix-method *(*colWeightedMeans*)*, [36](#page-35-0) rowWeightedMedians, *[23](#page-22-0)* rowWeightedMedians *(*colWeightedMedians*)*, [37](#page-36-0) rowWeightedMedians,DelayedMatrix-method *(*colWeightedMedians*)*, [37](#page-36-0) rowWeightedSds *(*colWeightedSds*)*, [39](#page-38-0) rowWeightedSds,DelayedMatrix-method *(*colWeightedSds*)*, [39](#page-38-0) rowWeightedVars *(*colWeightedSds*)*, [39](#page-38-0) rowWeightedVars,DelayedMatrix-method *(*colWeightedSds*)*, [39](#page-38-0)

sd, *[14](#page-13-0)*, *[16](#page-15-0)*, *[20](#page-19-0)* subset by Nindex, [41](#page-40-0)

TRUE, *[3](#page-2-0)*, *[5,](#page-4-0) [6](#page-5-0)*, *[9](#page-8-0)*, *[15](#page-14-0)*, *[17,](#page-16-0) [18](#page-17-0)*, *[20](#page-19-0)*, *[22,](#page-21-0) [23](#page-22-0)*, *[26,](#page-25-0) [27](#page-26-0)*, *[31](#page-30-0)*, *[34](#page-33-0)*, *[36](#page-35-0)[–38](#page-37-0)*

var, *[14](#page-13-0)*, *[16](#page-15-0)*, *[20](#page-19-0)*, *[40](#page-39-0)* vector, *[3](#page-2-0)*, *[5,](#page-4-0) [6](#page-5-0)*, *[8](#page-7-0)[–11](#page-10-0)*, *[13](#page-12-0)*, *[15](#page-14-0)[–27](#page-26-0)*, *[29](#page-28-0)*, *[31](#page-30-0)[–35](#page-34-0)*, *[37](#page-36-0)[–40](#page-39-0)*

weighted.mean, *[37](#page-36-0)* weightedMean, *[40](#page-39-0)* weightedMedian, *[36](#page-35-0)*, *[38](#page-37-0)*